# LES ORDINATEURS DE PLONGEE

1. UN PEU D'HISTOIRE 2. QU'EST CE QU'UN MODELE MATHEMATIQUE 3. LES MODELES DE DESATURATION 4. PRINCIPES DE FONCTIONNEMENT 5. LES PROCEDURES D'URGENCE 6. LES LIMITES D'UTILISATION 7.AVANTAGES 8. CRITERES DE CHOIX

## 1. Un peu d'histoire !

#### TABLE I.

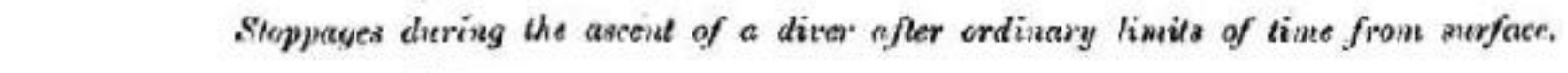

1908

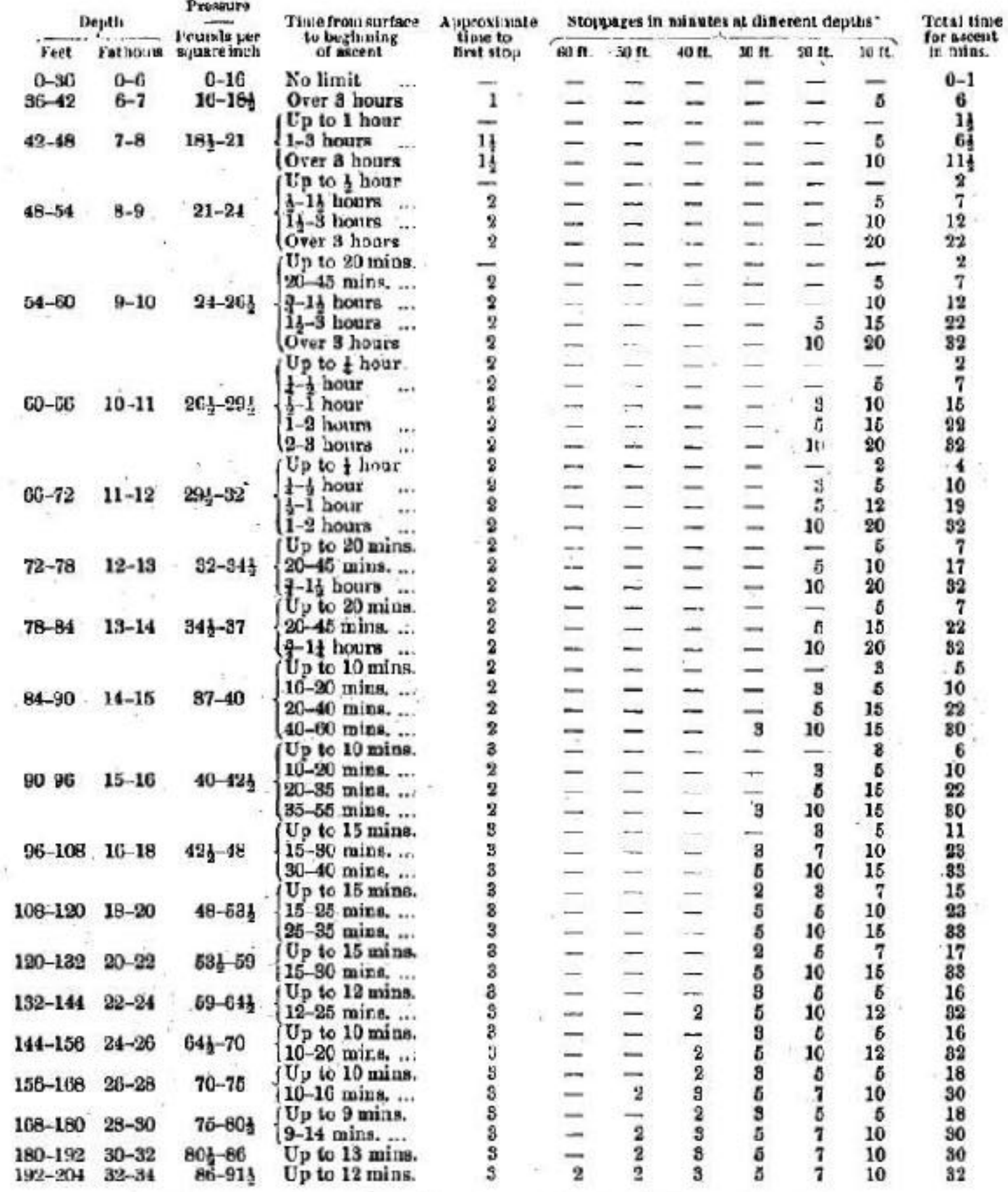

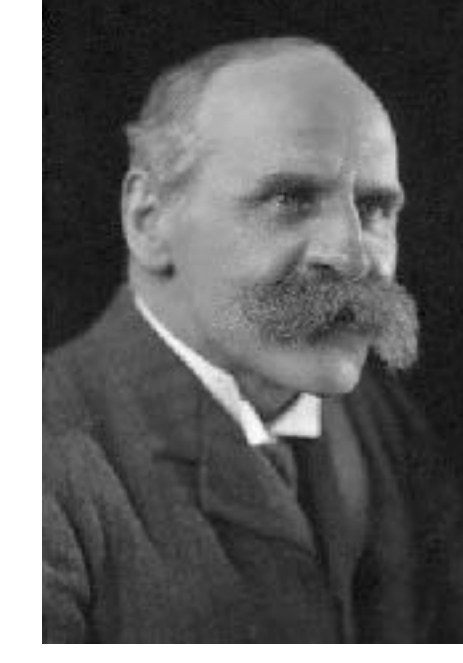

٠

\* Dering each stoppage the diver should continue to move his arms and legs.

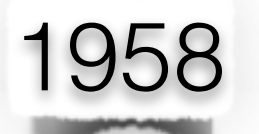

#### *Décompressimètre SOS*

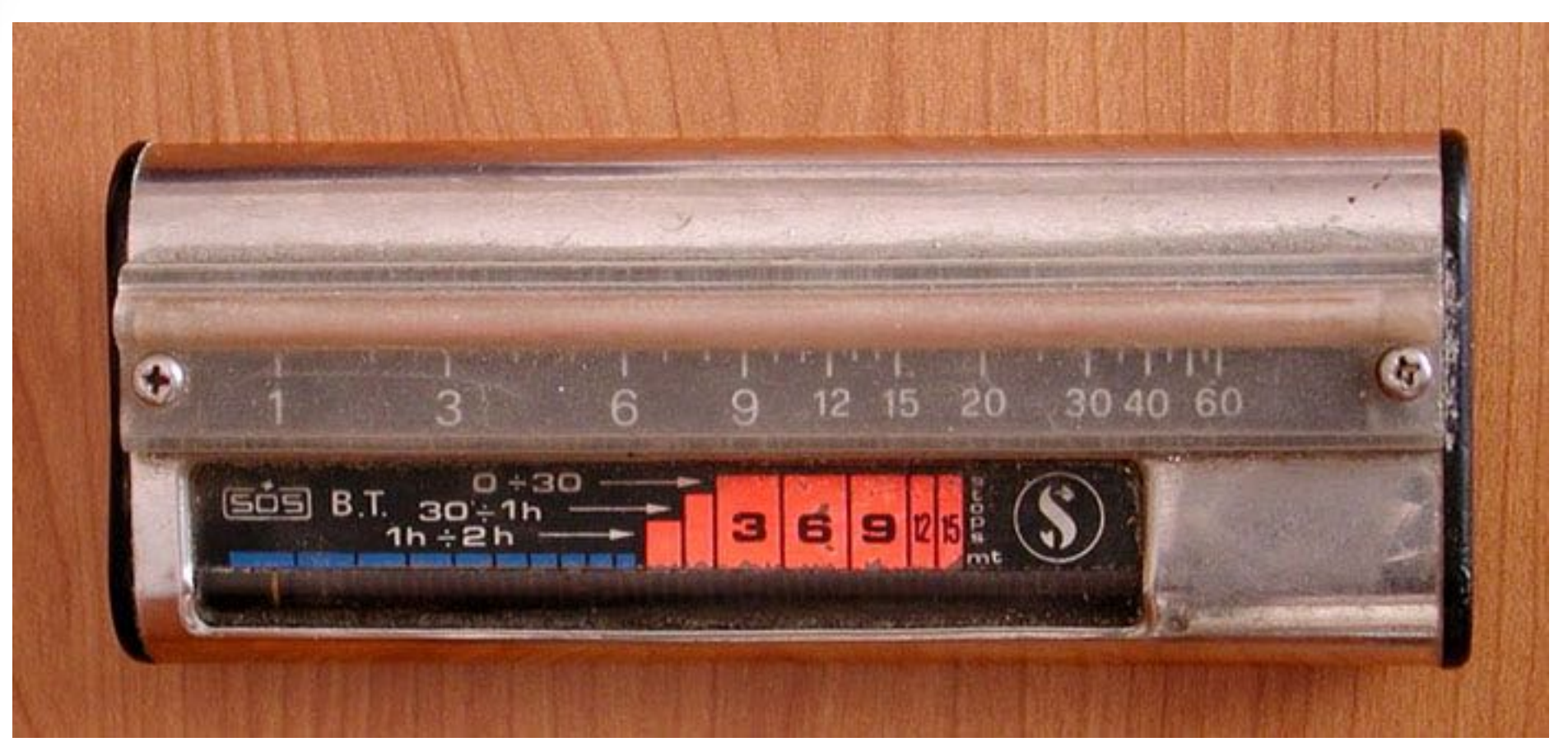

Appareil entièrement mécanique. Il fonctionne sur le principe du tube de Bourdon.

Le gaz contenu dans la vessie étanche, passait, sous l'effet de la pression au travers d'une pastille poreuse dans un tube de Bourdon. La proportion de gaz passé dans le tube de Bourdon étant proportionnelle à la pression exercée sur la vessie, cela permettait une lecture directe sur un cadran gradué de la saturation et de la désaturation à la remontée.

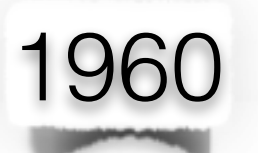

#### *Décompressimètre SOS*

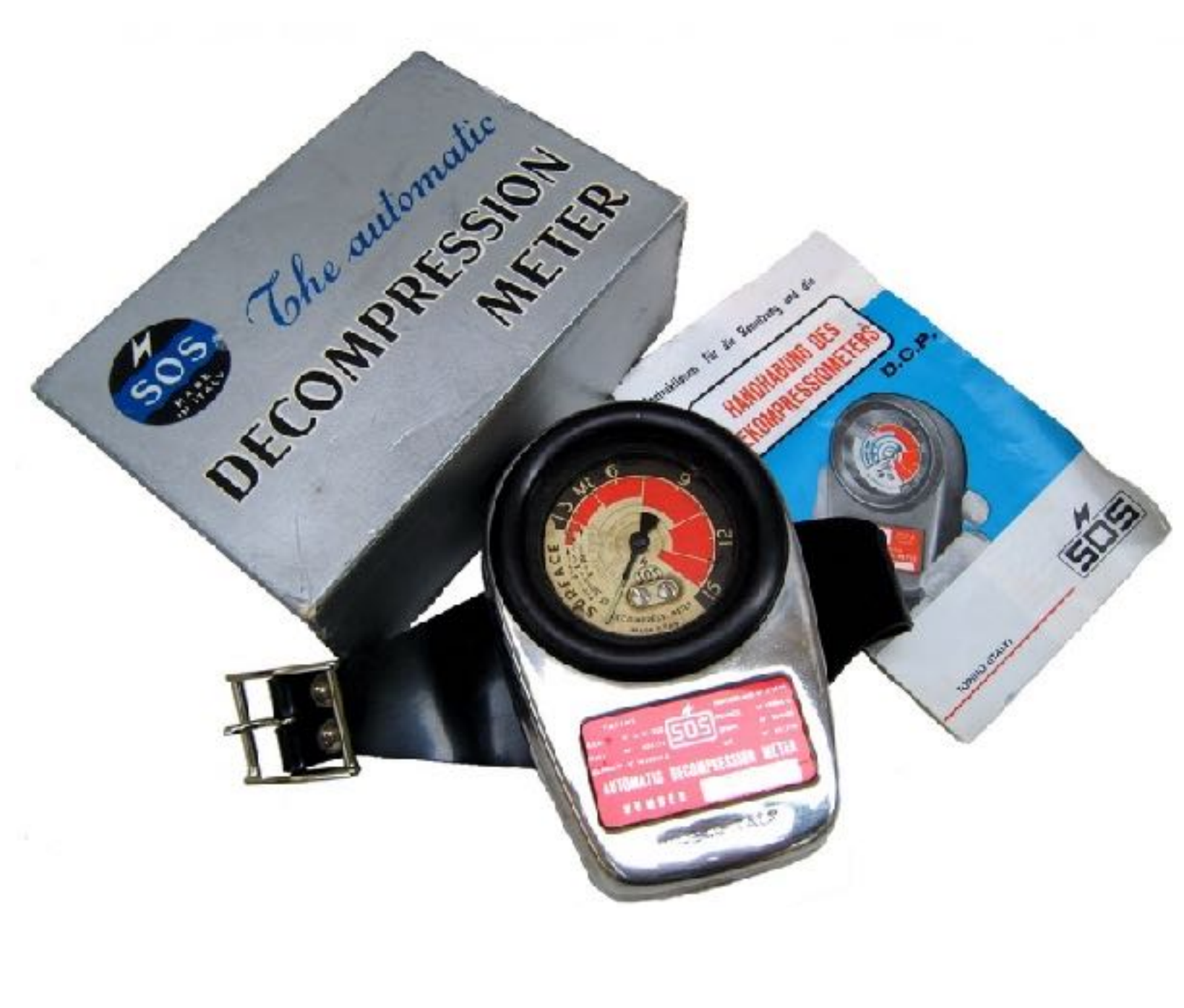

L'appareil se voulait une aide à la décompression en reproduisant au mieux les phénomènes de saturation/ désaturation des tissus du corps humain. Composé d'un tube de Bourdon, le mécanisme comprimait à la descente un ballon de gaz, lequel gaz se diffusait à travers une membrane de céramique aux propriétés « saturantes » proches d'un tissus humain (enfin censé l'être). Et inversement à la remontée.

Il fut très apprécié jusqu'à la fin des années 70.

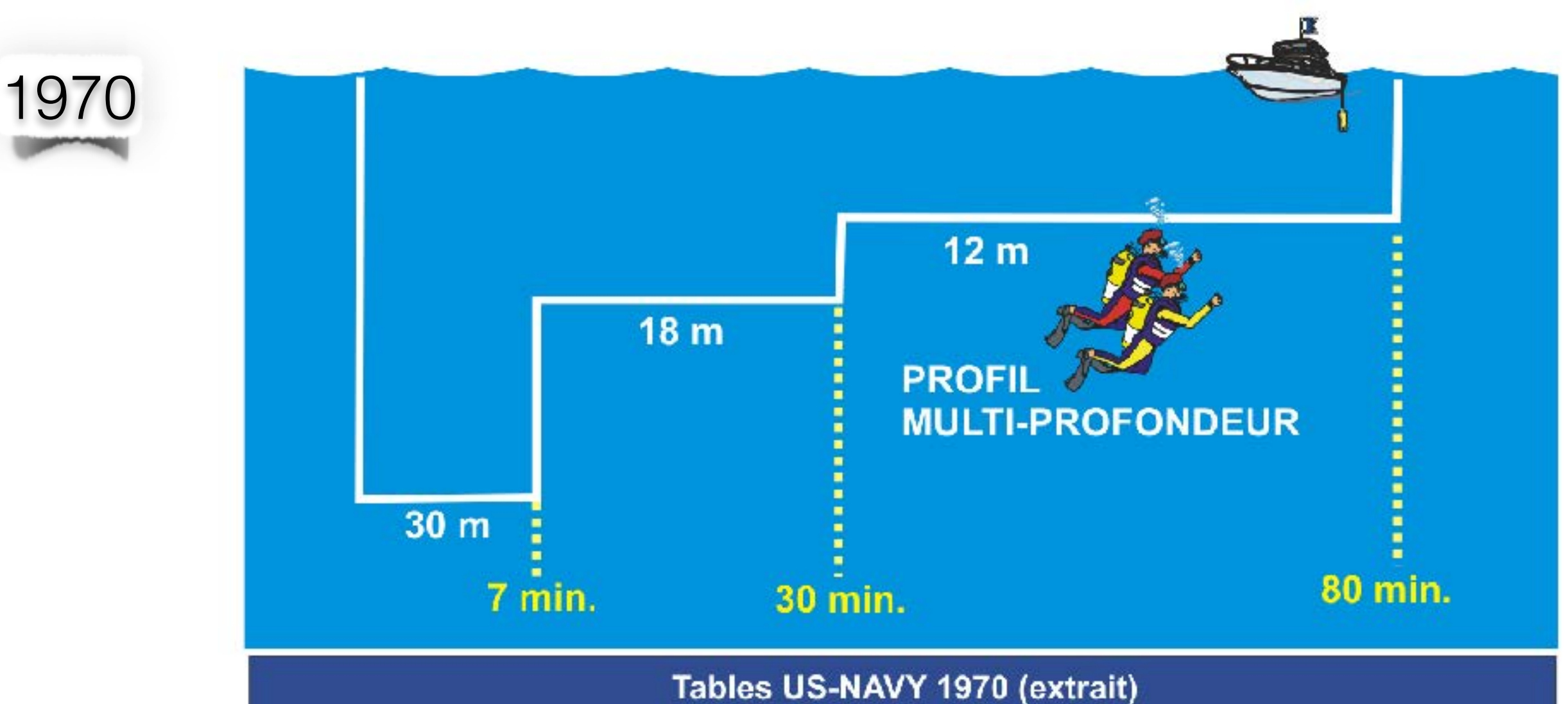

Tables US-NAVY 1970 (extrait)<br>Valeur du coefficient C (min) pour les plongée ne nécessitant pas de palier

Coefficient C -

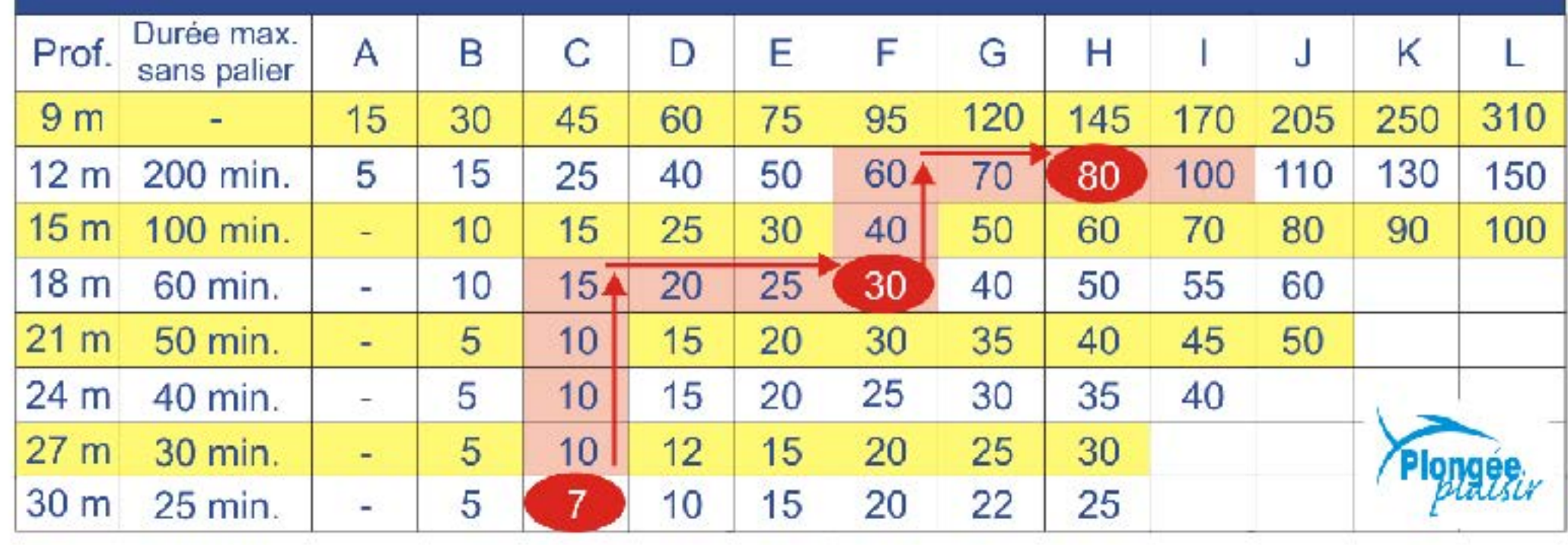

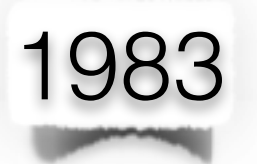

#### 1983 *EDGE*

En janvier 1983, la toute petite firme américaine Orca Industries met sur le marché le premier ordinateur multi-profondeur, le Edge. Piloté par un algorithme dû à Karl Huggins, il effectue un calcul en temps réel sur 12 compartiments dont les périodes s'échelonnent de 5 à 480 minutes, éventails que l'on retrouve sur les ordinateurs actuels. Il propose une remontée à vitesse dégressive (18, 12 et 6 m/min). Il est doté d'un très original écran à cristaux liquides de type matriciel (affichage point par point) sur la vitre duquel est tracée une courbe représentant la limite de décompression à ne pas franchir. Fiable et performant, son succès est rapide et son seul handicap est que la production n'est que de 1 unité par jour.

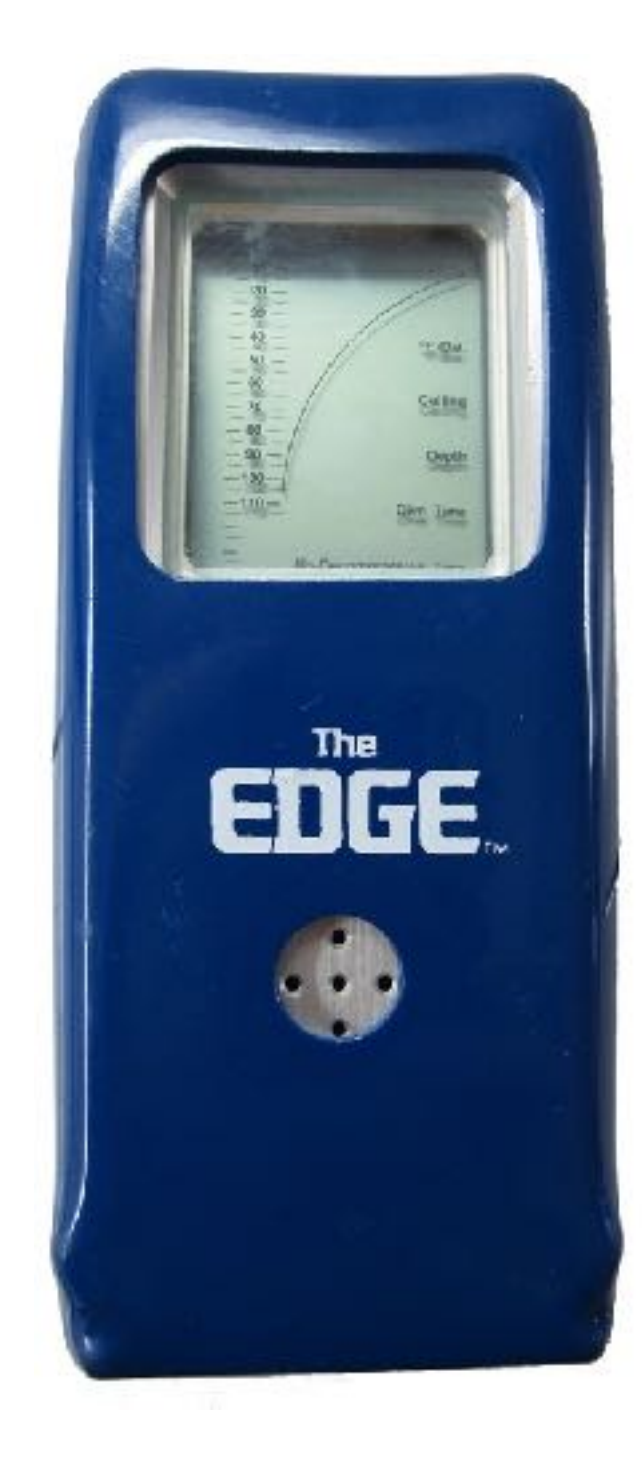

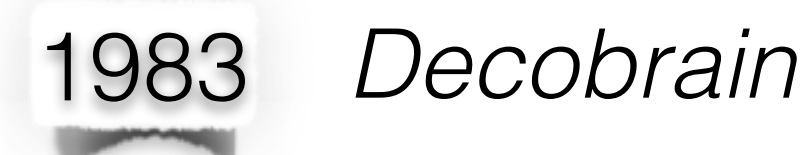

Ce n'est pas vraiment un ordinateur au sens propre (il ne calcule pas en temps réel) mais plutôt un lecteur automatique de tables. Il a en mémoire les 5 tables suisses de plongée. Il permet le calcul des successives.

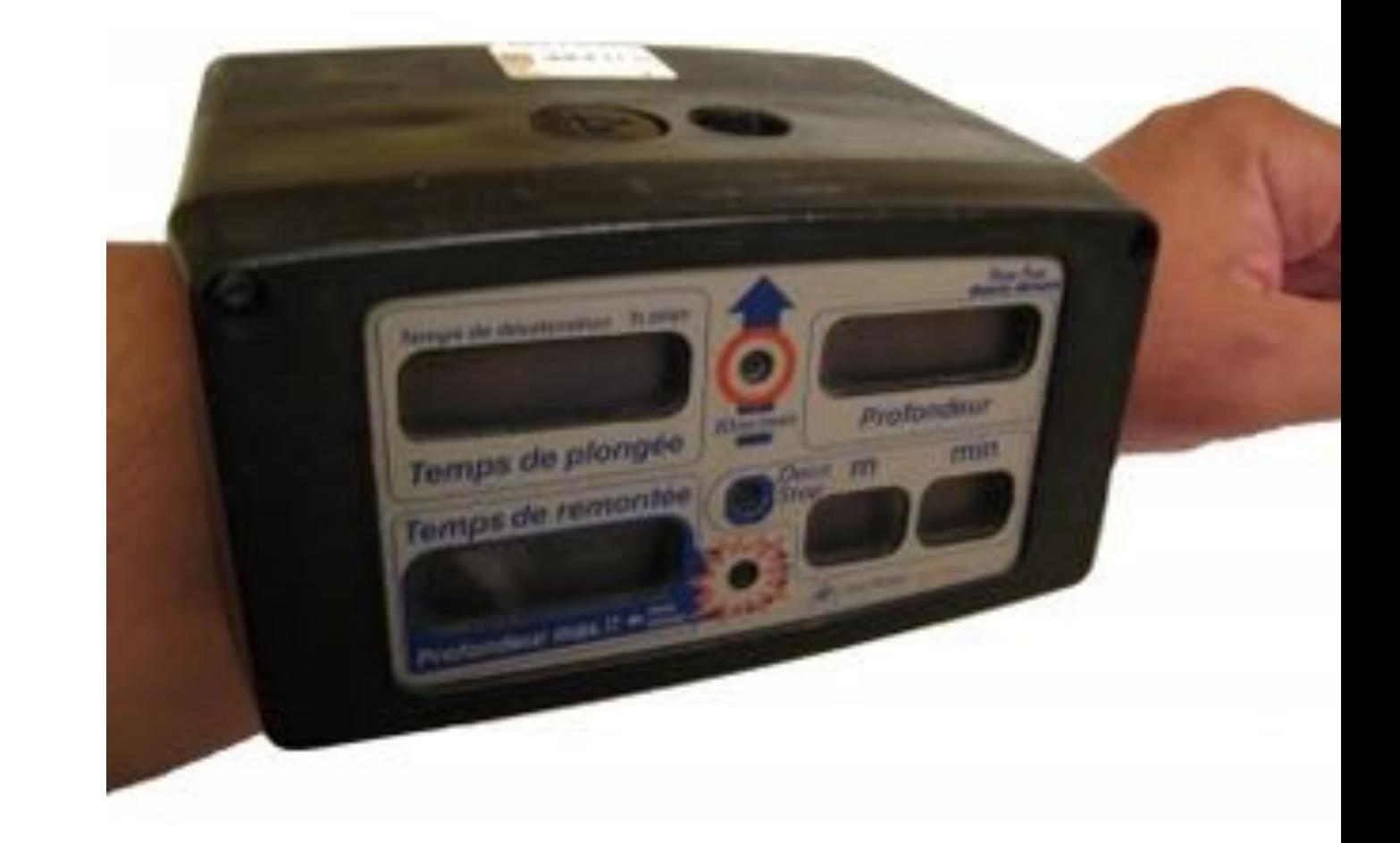

### *Suunto SME-ML* 1986

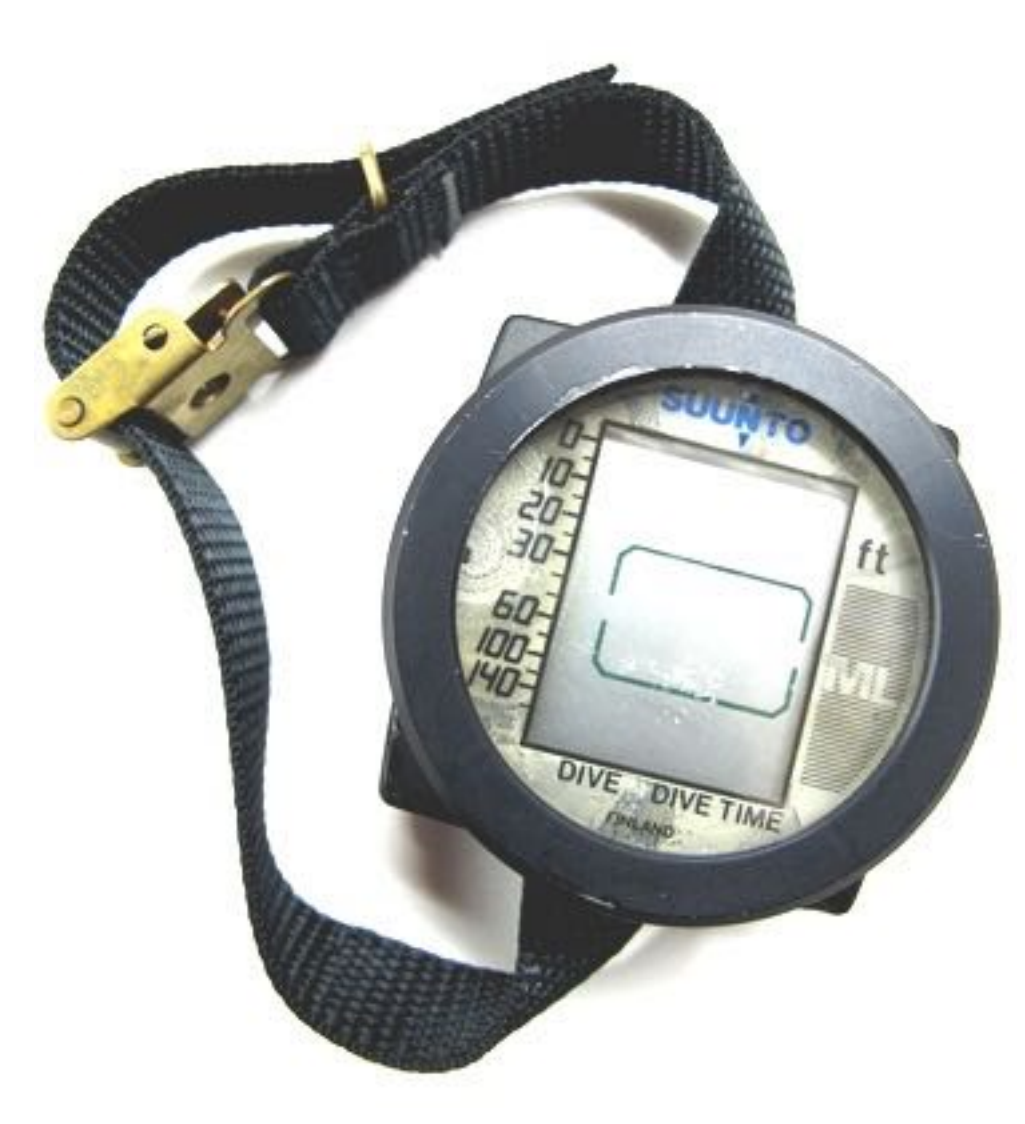

Suunto lance ce petit ordinateur (120g) en 1896. L'ordinateur est multi-profondeur et calcule une décompression continue sur 9 compartiments avec des périodes de 2.5' à 480'. La vitesse de remontée est constante à 10m/minute. Il affiche la profondeur jusqu'à -70m mais se limite à -57m pour le calcul de la déco. Prof. maximum: -100m et altitude max. +500m. Pour la première fois, un ordinateur a une mémoire de profil (1 point/ 3min) d'une capacité de 10h. Ses limitations (-60m et 30' de déco maximum) et sa méthode de calcul de la décompression trop originale feront qu'il n'aura qu'un succès d'estime.

Le SME se base sur les tests de l'US Navy (Workman) avec des valeurs de sursaturation révisées à la suite des travaux de Spencer contrôlées avec un détecteur de bulles circulantes.

#### 1987 *Uwatec Swiss*

La société suisse UWATEC fondée en 1983 présente en 1987 son premier ordinateur de plongée qui allait devenir le célèbre Aladin. La lisibilité de l'écran et son mode de calcul classique des paliers (jusqu'à -100m) vont en faire un succès. Uwatec rejoint le groupe Johnson Outdoors dans le giron de SCUBAPRO en 1997.

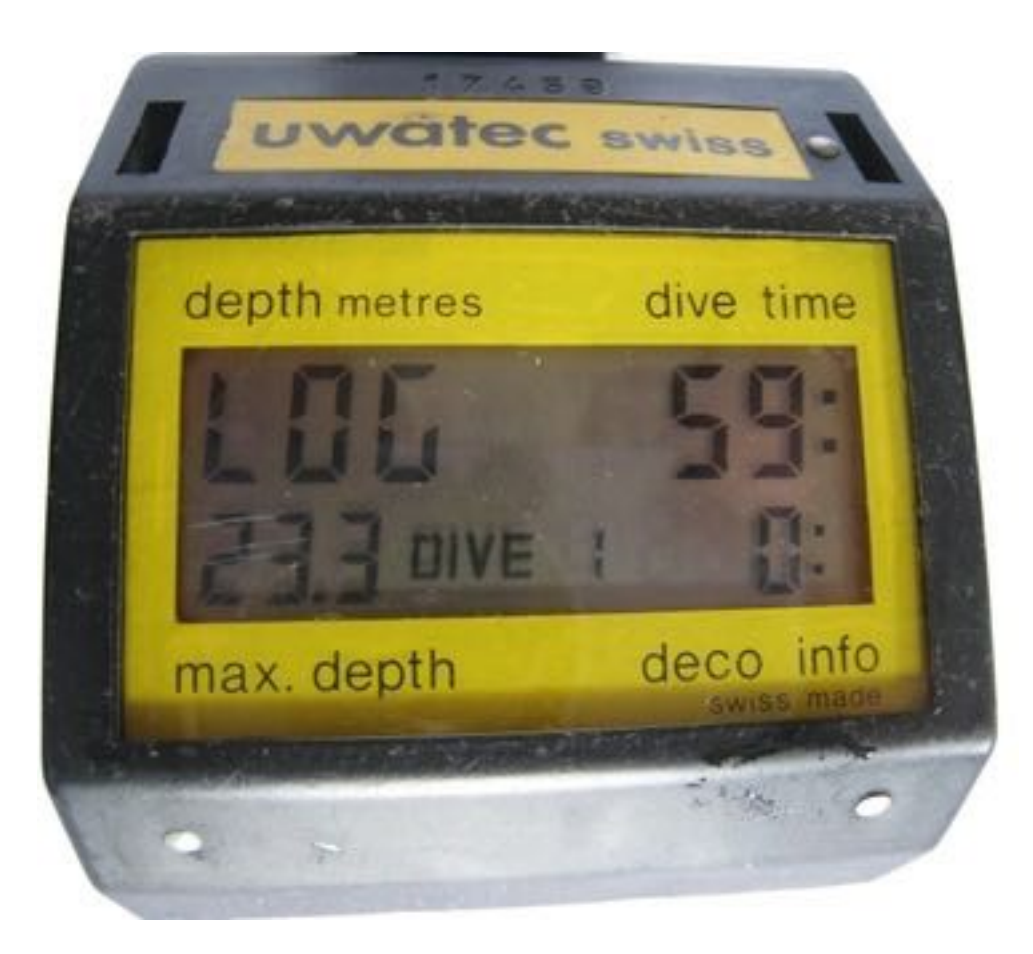

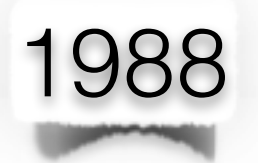

#### *Micro Brain*

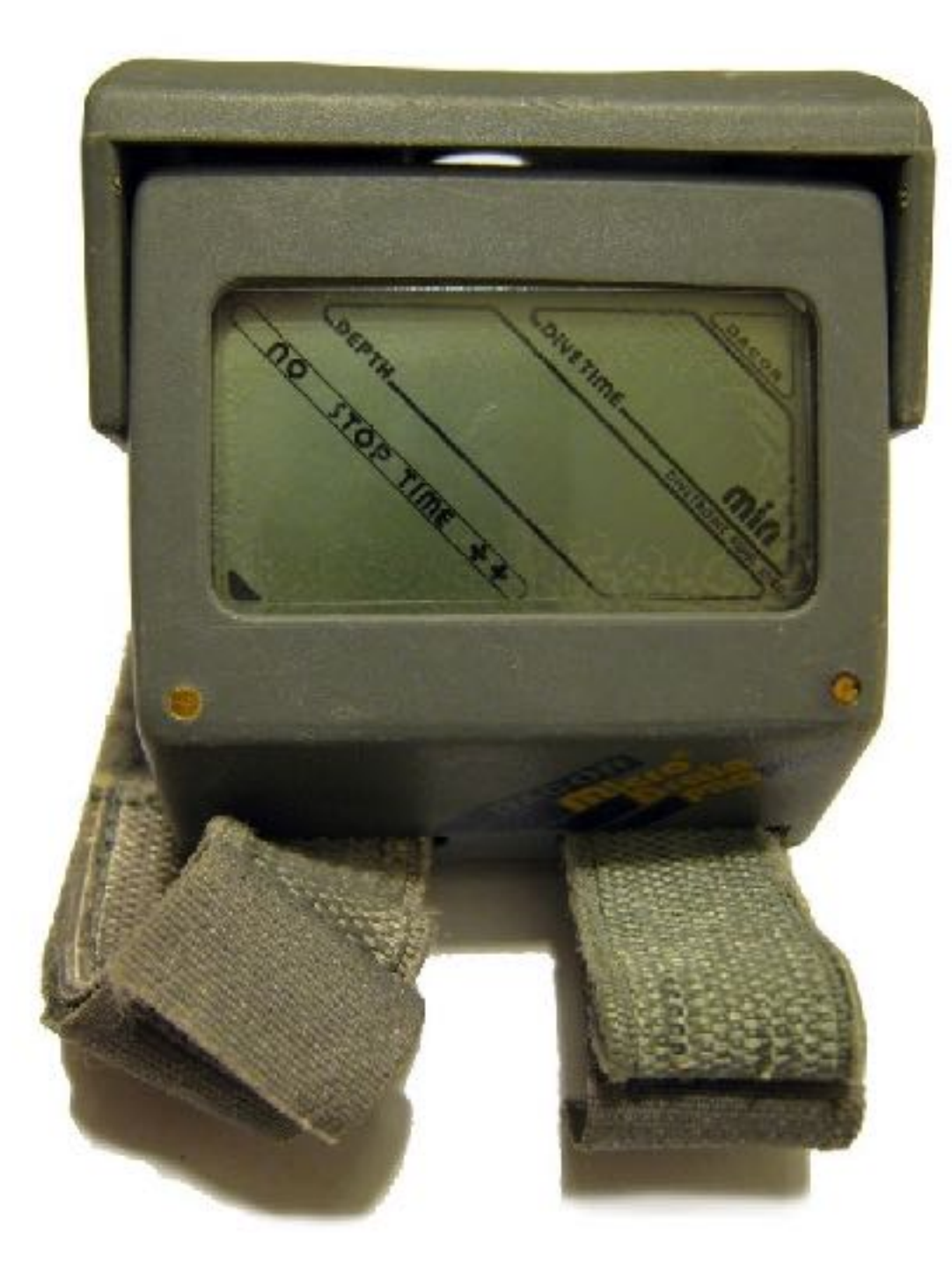

De couleur grise, l'ordinateur est très compact. Les progrès de la miniaturisation sont remarquables ! Il possède une astucieuse protection d'écran intégrée qu'on fait coulisser d'un seul doigt et qui découvre un petit écran à cristaux liquides à demi-incliné, entouré de 2 contacteurs humides dorés (allumage automatique). Un rassurant duo de sangles élastiques réglables permet de fixer l'ordi au poignet quelle que soit l'épaisseur de la combinaison. Le kit se compose de l'ordinateur lui-même, d'un mode d'emploi, d'un petit sac de protection et d'un aimant de remise à jour de la mémoire (ce qui permet la plongée d'une personne le matin et d'une autre l'après-midi, ou...l'effacement des données en cas de

pépin).

L'ordinateur est limité à -82m maximum sous peine, dixit le mode d'emploi, de l'endommager. La plongée en altitude est possible jusqu'à +4500m. Sur le plan logiciel, le "micro Brain" se base sur le modèle Bühlmann/Hahn ZHL-12 P4.

De 12 tissus, Max Hahn ramena le tout à 6 compartiments de 6 à 600 minutes (6-15-38-95-345-600). Le mode d'emploi précise qu'il s'agit d'un P3 modifié (un P4, en fait). Et qu'est-ce qu'un P4 ? Il s'agit du 4ème durcissement de l'algorithme de base. Comme toute discipline de laboratoire, la décompression est passée du stade théorique à la dure réalité du terrain. Après les P2 et P3, les retours d'expérience amenèrent la sortie de l'algorithme ZHL-12 "P4" en 1986.

N'oublions pas qu'à ce moment les utilisateurs passaient de tables contraignantes à un outil permettant de calculer des successives à l'infini. Ça a "cartonné" dans les premiers temps ! Pour rassurer peutêtre le client, Dacor précise que la courbe du "micro Brain" est plus conservatrice que les tables de l'US Navy.

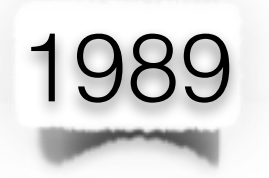

#### *Aladin Pro*

Conçu par Uwatec en 1989 et distribué sous la marque Beuchat, le "Pro" a été le plus abouti des ordinateurs de plongée lancés à la fin des années '80. Intégrant la table Buhlman ZHL-12, cet ordinateur multiprofondeur n'utilise que 6 compartiments (originellement 16) dont les périodes s'échelonnent de 6' à 320'. Les valeurs limites de sursaturation sont celles de Bulhmann "ajustées" par Hahn (Micro Brain) pour tenir compte de la réduction du nombre des compartiments. La vitesse de remontée est de 10 m/mn. Petit et léger (160 g), sa pile au lithium de 3,6 volts (autonomie d'environ 800 plongées) est remplaçable par l'utilisateur avec un simple fer à souder.

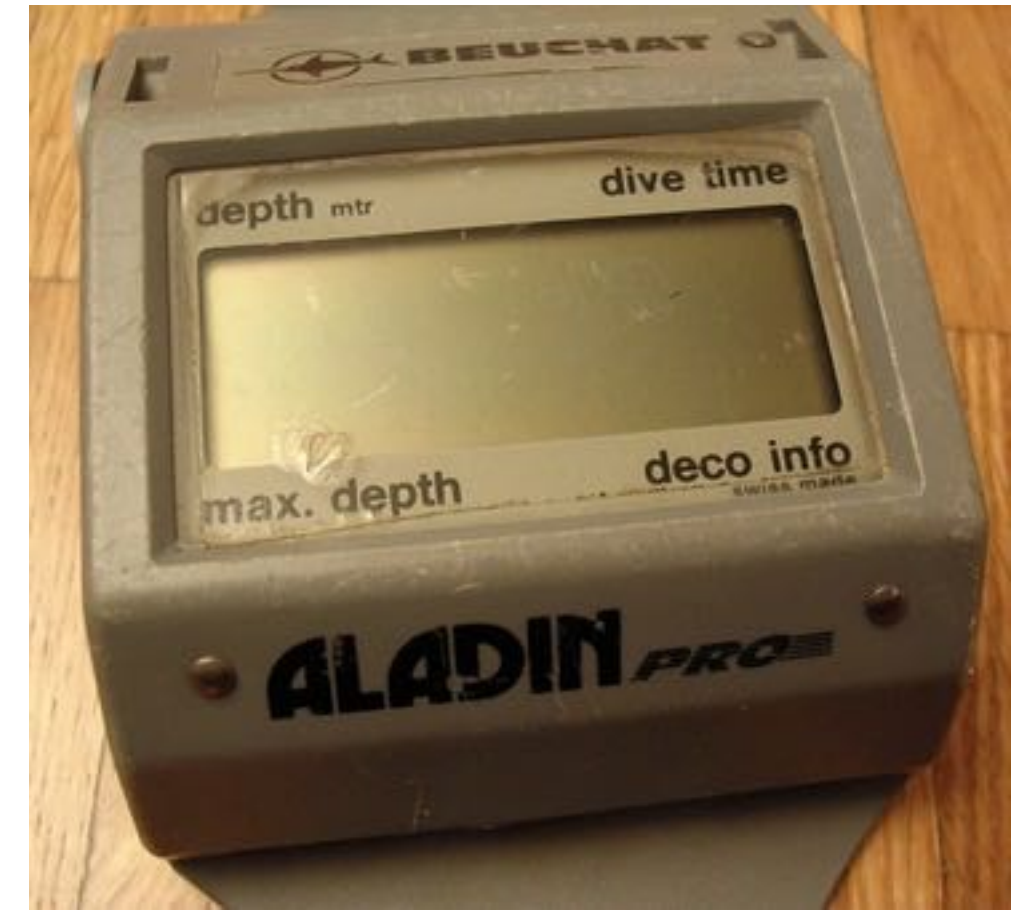

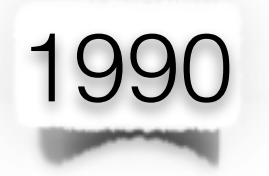

#### *Monitor I*

Cet ordinateur a été fabriqué au début des années '90 par la société suisse Uwatec, le fabricant de l'Aladin distribué alors par Beuchat, pour le groupe Spirotechnique/ Aqualung. Embarquant le même algorithme Bühlman, il se différencie avant tout par son large écran. Pour de mystérieuses raisons, Uwatec ne lui fit pas profiter de la possibilité de changement de pile par l'utilisateur. Ici, tout est noyé dans une gelée silicone pas impossible à enlever mais qui complique tout de même l'opération.

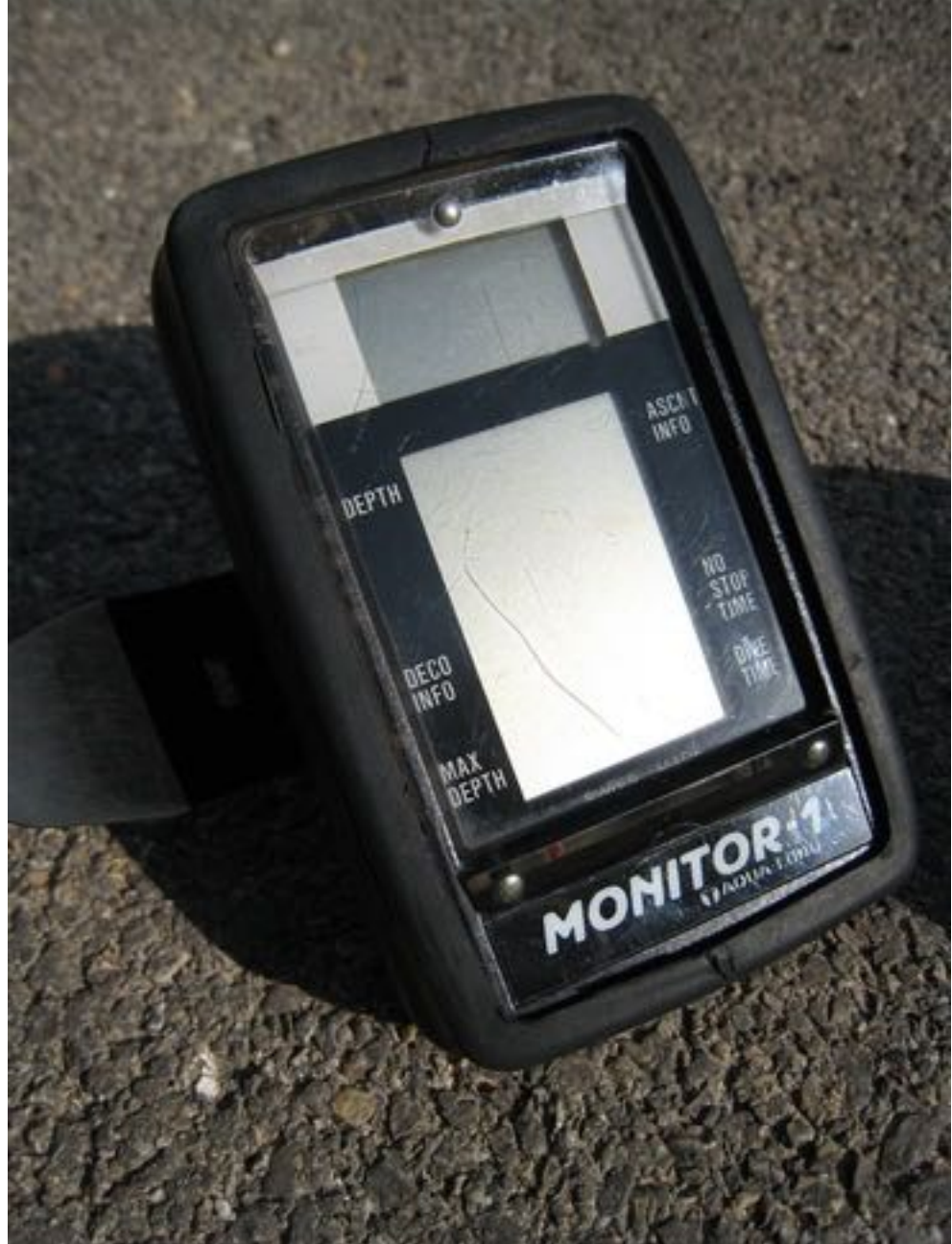

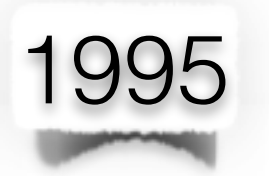

#### *US Divers Scan 4*

Voici un ordinateur à gestion d'air dédié à la plongée loisir sans déco. Et si l'acheteur avait des doutes, il lui suffisait de lire le manuel avec ses "warning" sur quasiment chaque page ! Ce qui n'empêche pas le SCAN4 de pouvoir calculer des paliers.

Le SCAN 4 se base sur les travaux du DSAT (Rogers/Pauwell), un modèle haldanien modifié, mélange de Haldane et Spencer qui prend en compte 12 compartiments de 5' à 480'.

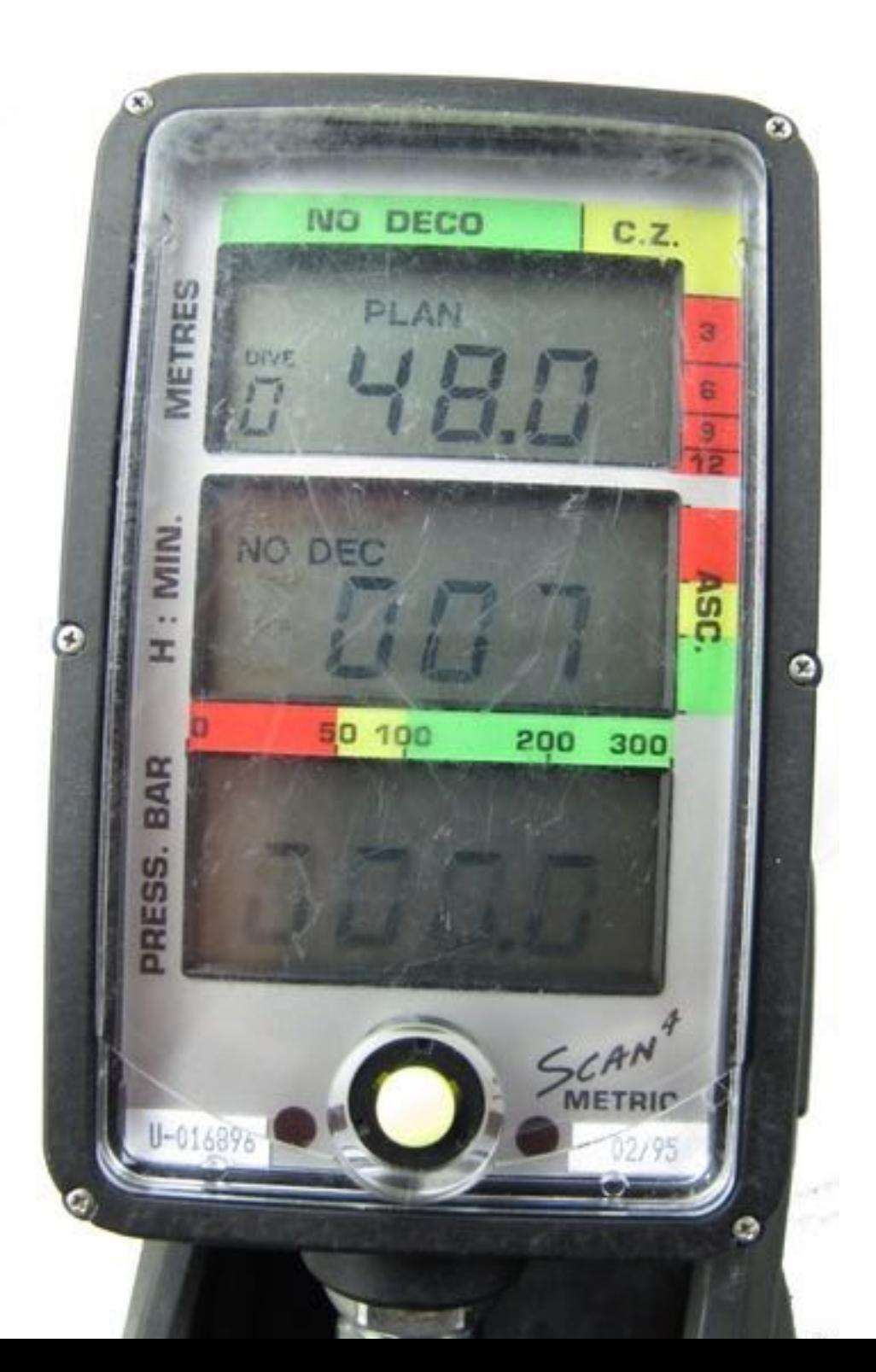

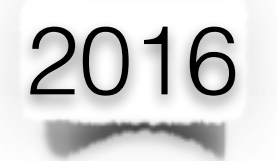

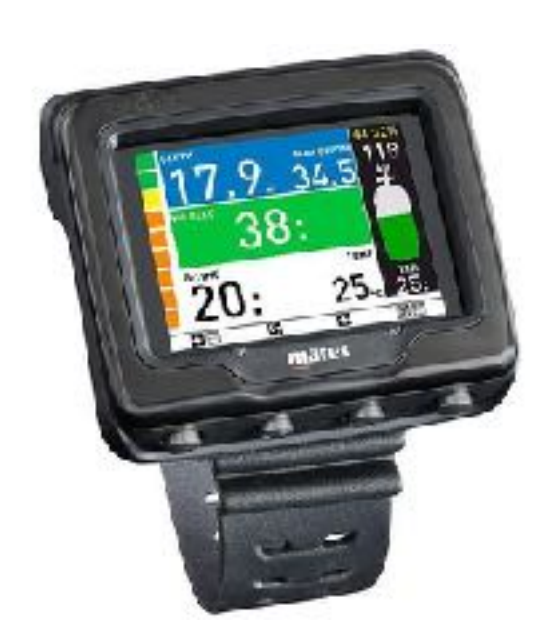

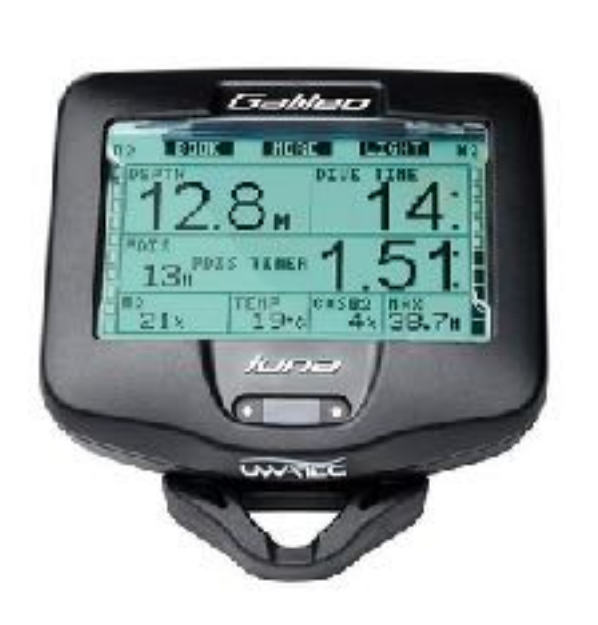

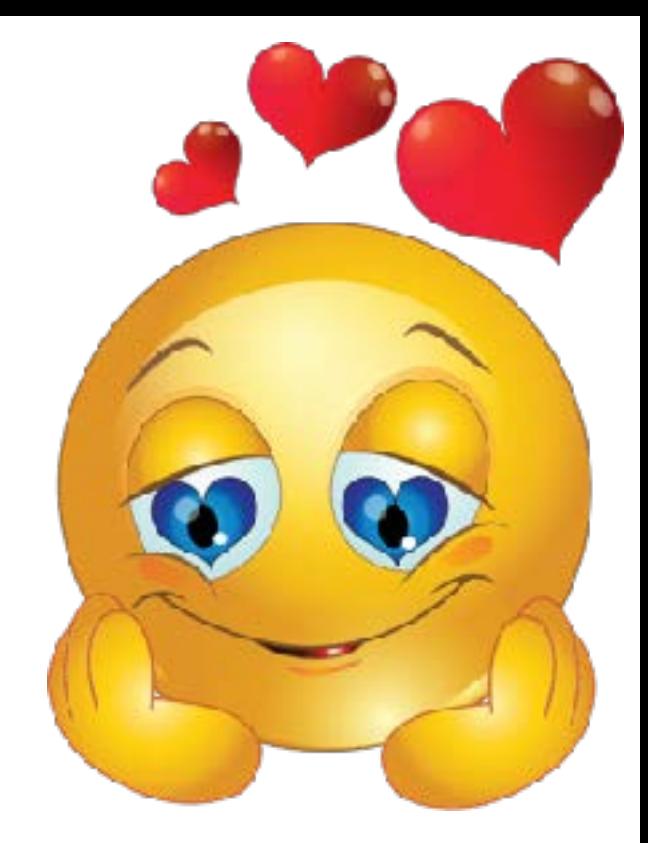

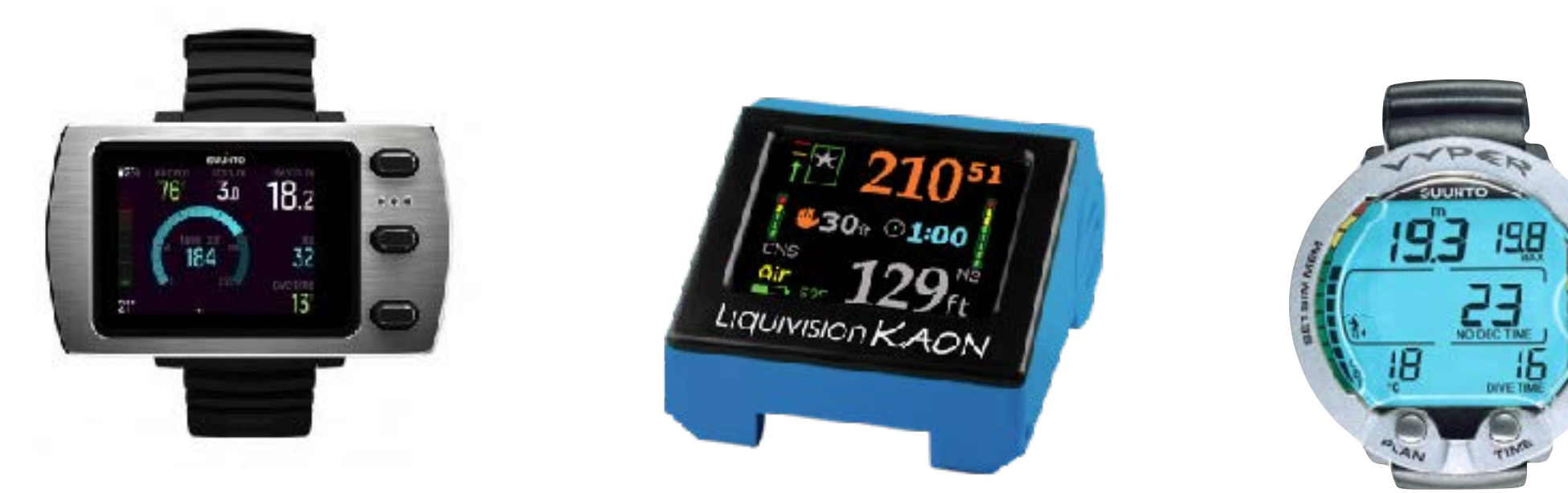

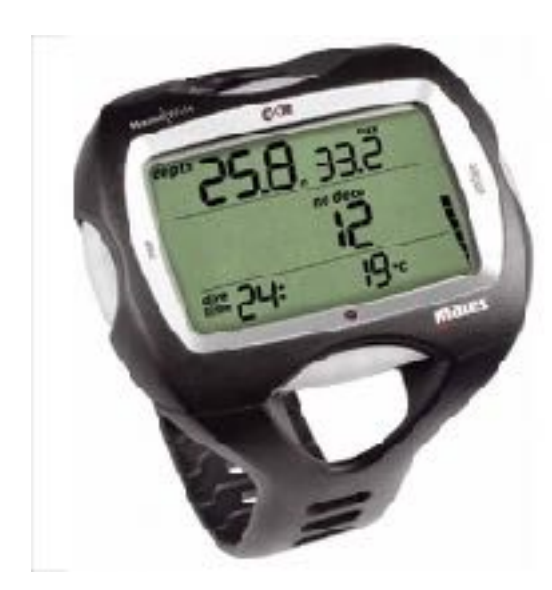

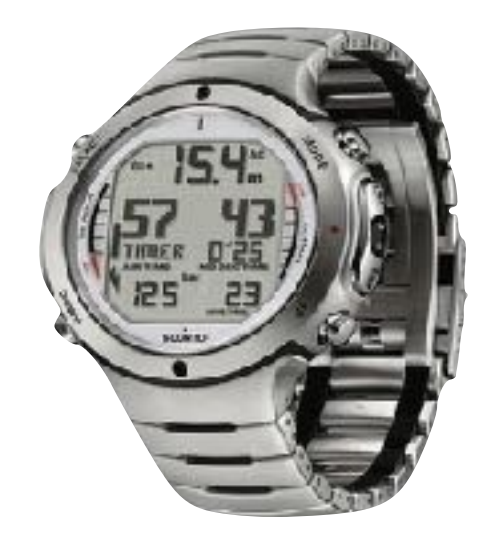

### 2. Qu'est ce qu'un modèle mathématique

- Un modèle est la représentation simplifiée d'un phénomène réel complexe.
- La difficulté dans un modèle est d'identifier les paramètres clefs qui gouvernent le phénomène étudié.
- Lorsque le modèle est suffisamment simple pour être traduit sous forme d'équations, on parle de modèle mathématique.
- Bien entendu, la pertinence d'un modèle est validée par une phase d'expérimentation.
- En plongée, les phases de saturation et de désaturation font intervenir des phénomènes très complexes. Cependant, en se fondant sur des hypothèses simplificatrices, certains modèles ont permis de sécuriser la phase de désaturation.
- Certains sont traduits uniquement sous forme de tables de plongée (MN90), d'autres sont aussi intégrés dans des ordinateurs ou logiciels de plongée.
- Tables et ordinateurs ne s'opposent pas. Ce ne sont que des formes de présentation différentes des résultats fournis par un modèle de désaturation.

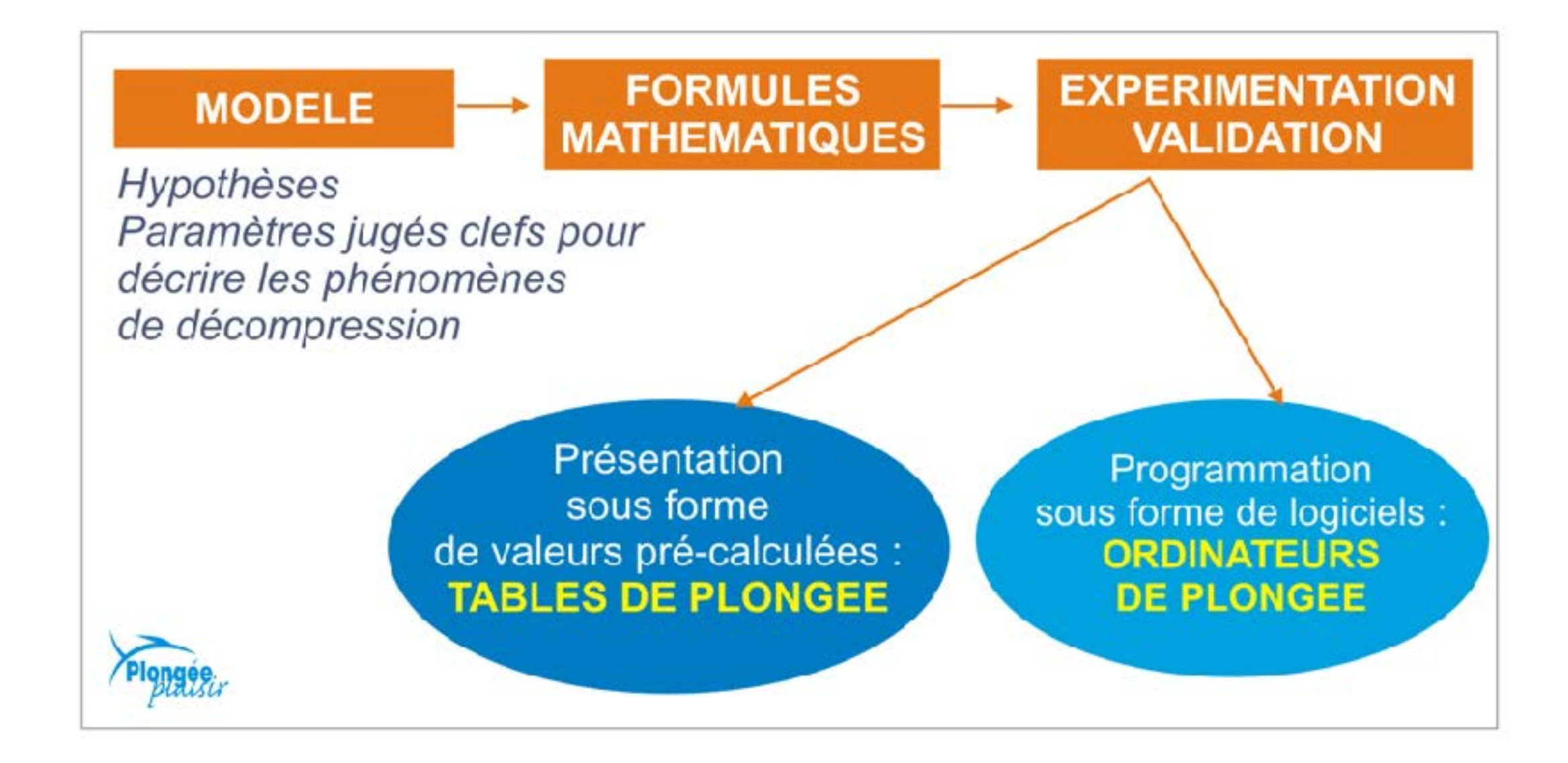

### 3. Les modèles de désaturation.

- Exemples de modèles de désaturation:
	- Haldane (1908)
	- US Navy (1930) avec différentes versions issues des travaux de Workman (1965), Spencer (1971-1974), Rodger & Powell (DSAT, 1987)…
	- GERS (1965)
	- Comex (1974-1992)
	- Bühlmann (1983-ZHL, PZ+,…)
	- Marine nationale Française (1990)  $\bigcirc$
	- Hahn (2000)  $\bigcirc$
	- DCIEM (1990)
	- RGBM (1990)

…

Modèles: quelles différences ?

Modèles « à perfusion » et « à diffusion »

• Les gaz transportés pénètrent et s'évacuent par diffusion. Il y a donc deux phases:

• Le transport du gaz (perfusion)

- La diffusion du gaz
- Il est extrêmement complexe de modéliser les deux phénomènes ensemble. Les modèles de désaturation privilégient donc l'une des deux phases, considérant que la seconde a une importance négligeable sur la première.
- Ainsi, le modèle Haldanien est un modèle dit « à perfusion » car il ignore le phénomène de diffusion considérant que le transport du gaz est le facteur principal.
- A contrario, un modèle « à diffusion » considère que le phénomène limitatif est la diffusion et qu'il ne suffit pas que le gaz soit transporté pour qu'il soit transmis à 100% au sang ou aux tissus (Les modèles de Hempleman et de Hills retiennent cette hypothèse, particulièrement pour modéliser les accidents survenant dans des zones peu vascularisées comme les articulations)

Modèles « à microbulles"

• Le modèle « à microbulles » ne s'oppose pas à l'approche Haldanienne, il la complète en tentant de modéliser la présence de germes gazeux lors de la désaturation.

Cela se traduit, dans certaines configurations, par des paliers plus profonds que ceux préconisés dans un modèle Haldanien.

• Dit autrement, l'approche Haldanienne ne prend en compte que l'azote dissous et fait remonter le plongeur à la frontière du risque d'accident symbolisé par le « seuil critique » (Sc) ou les « M-Values ». Dans les modèles prenant en compte l'existence des microbulles (RGBM, Buhlmann ZH-L8 ADT MB, ZH-L16C, ou VPM) le plongeur est conduit à se tenir plus loin de la frontière de risque que dans les modèles Haldaniens (paliers plus profonds).

### Quels modèles utilisent les ordinateurs de plongée ?

• Ces dernières années ont vu sinon une homogénéisation, du moins une convergence des algorithmes programmés dans les ordinateurs de plongée. Quasiment tous combinent l'approche Haldanienne et celle proposée par les microbulles.

#### Exemples de modèles utilisés dans certains ordinateurs de plongée.

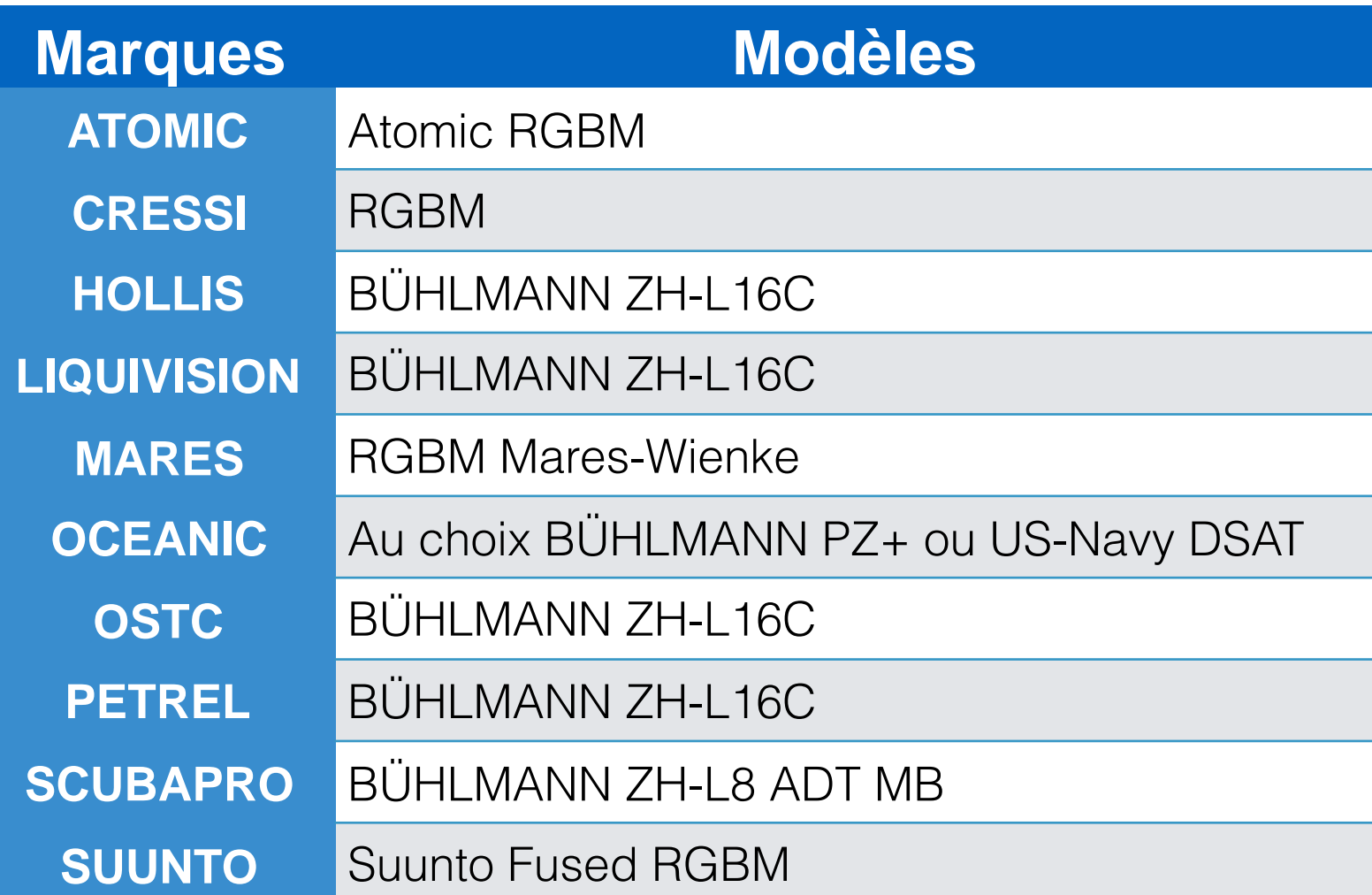

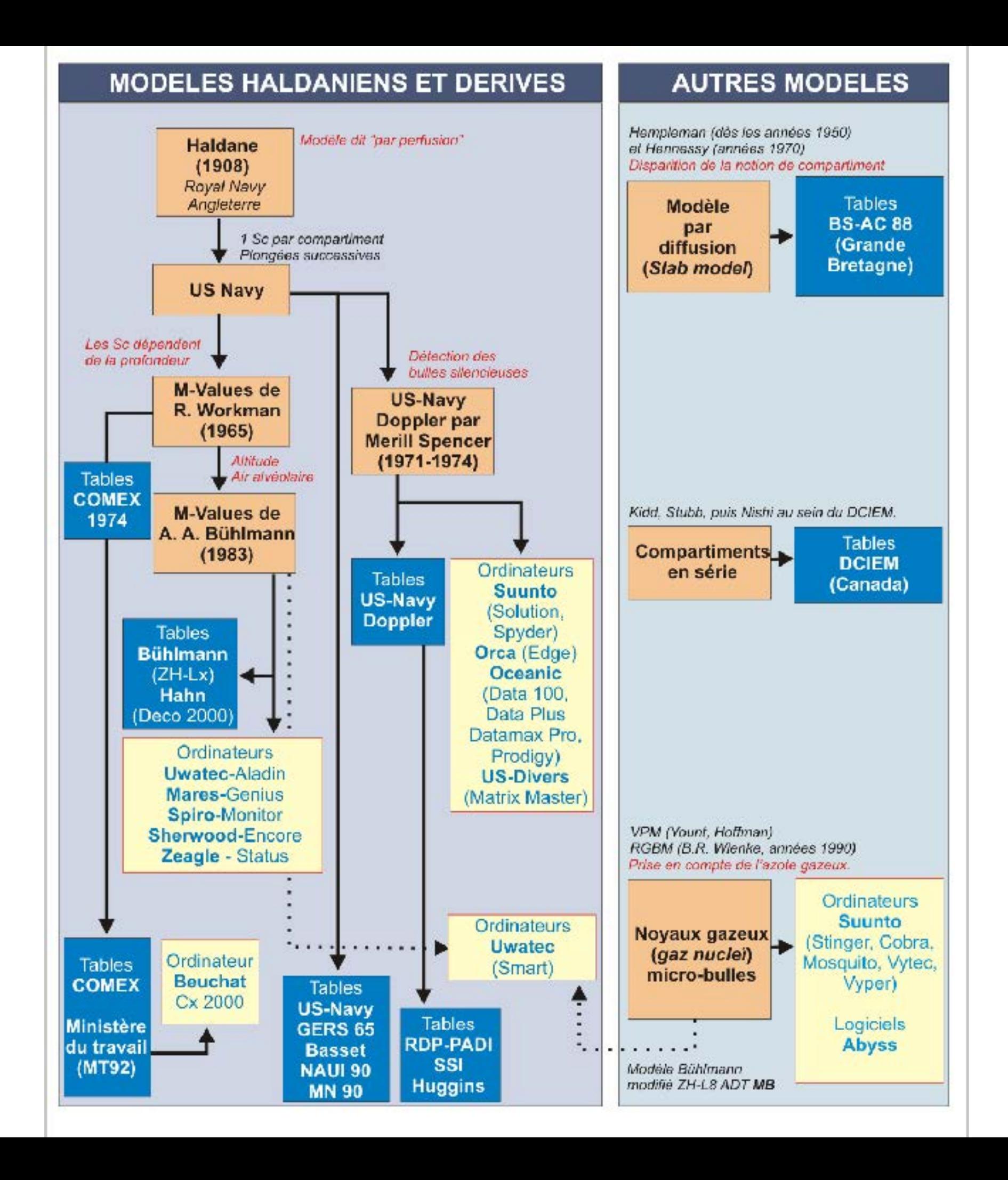

### 4. Principes de fonctionnement

• Les ordinateurs approchent les plongées au plus près de leur profil réel, pour optimiser la désaturation. Ils se distinguent en cela des tables qui considèrent un « profil carré ».

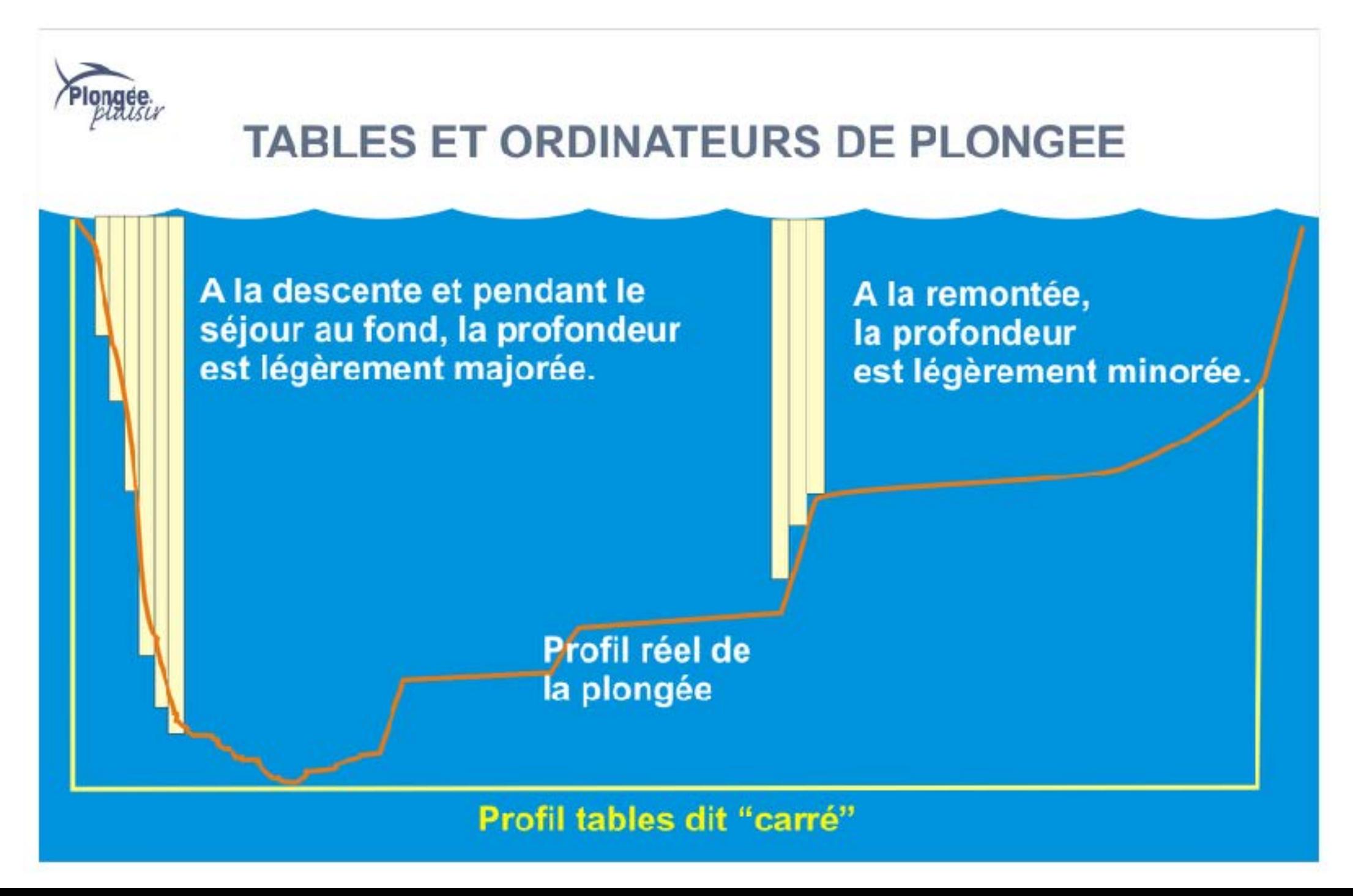

- Les calculs sont programmés en fonction d'un modèle.
- Un certain nombre d'informations sont nécessaires à ces calculs:
- L'altitude (pression atmosphérique). Selon les modèles, elle est choisie manuellement ou automatiquement.
- La pression courante. La prise de mesure est effectuée à intervalle régulier, de l'ordre de quelques secondes. par mesure de sécurité, cette pression est majorée durant la descente et le séjour au fond et est minorée lors de la remontée.
- Le temps de plongée, déterminé par une horloge qui se déclenche au delà d'une certaine profondeur (quelques dizaines de centimètres).
- Ces 3 éléments suffisent au logiciel programmé dans un ordinateur de plongée pour:
	- Mémoriser et afficher les informations de base: profondeur maximum, profondeur courante, durée d'immersion.
	- Calculer et afficher les informations sur la désaturation: temps restant sans palier ou bien temps et profondeur des paliers. Ces calculs s'effectuent à intervalle régulier (5, 10 ou 20s).
	- Calculer et afficher la vitesse de remontée. En cas de dépassement une alarme se déclenche.

Utilisation d'un ordinateur de plongée.

- Un ordinateur de plongée affiche différentes informations et dispose de fonctions spécifiques selon que vous soyez:
	- En surface avant la plongée
	- En immersion
	- En phase de remontée
	- De retour en surface après la plongée
• En surface, avant de plonger

Il est conseillé de toujours allumer son ordinateur avant de plonger pour:

- Vérifier son bon fonctionnement
- Vérifier le niveau de charge de la batterie
- Choisir le mode désiré (Air, Nitrox, Profondimètre)
- Définir d'éventuels paramètres personnels
- Paramétrer certaines alarmes
- Vérifier le bon fonctionnement de la gestion d'air (si disponible)
- Prendre un cap (si disponible)
- Planifier la plongée avec les membres de sa palanquée

• En plongée

Le mode plongée s'active au delà d'une certaine pression (50cm à 1m). C'est à partir de ce moment là que:

- Le temps d'immersion est décompté
- Les paramètres (temps, profondeur) sont mémorisés  $\bigcirc$
- Les calculs de désaturation sont effectués  $\bigcirc$
- Plongées sans palier

En début de plongée, le message NO DEC, NO DECO, NO DEC TIME,NDC, NDL ou NO STOP apparaît, suivi d'un nombre indiquant le temps restant sans palier à la profondeur courante.

• Plongée avec paliers: Au cours de la plongée ce temps diminue jusqu'à atteindre la zone de plongée avec paliers. La plupart des ordinateurs émettent alors une alarme. Le message DECTIME, STOP ou DECOSTOP indique le temps et la profondeur de palier. Selon les modèles, la profondeur des paliers est mentionnée explicitement ou non.

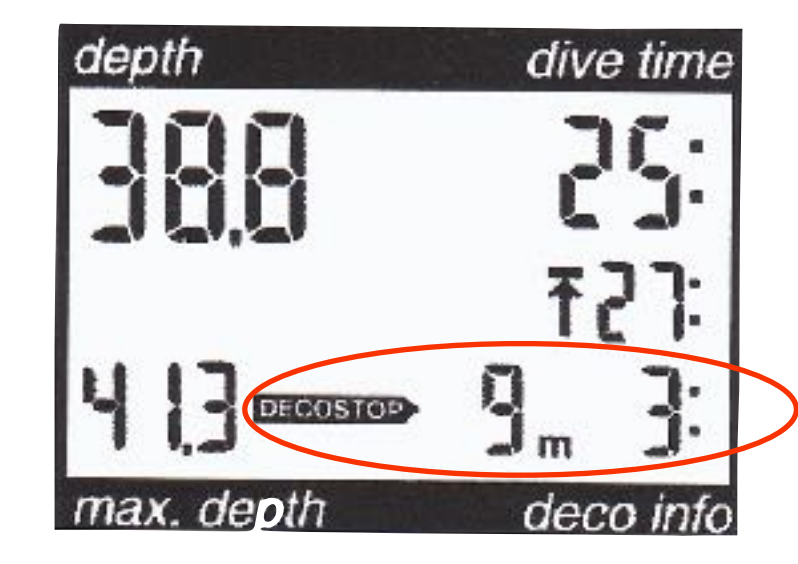

• Paliers optionnels:

Certains ordinateurs prévoient des paliers optionnels (de sécurité). Ils sont généralement symbolisés différemment des paliers obligatoires. Omettre ces paliers ne met pas votre ordinateur en erreur.

• Paliers profonds (deep stops): Si vous avez opté pour l'option « paliers profonds » ceux ci s'affichent en cours de remontée.

*Lors de plongées à l'air sans paliers et peu profondes (zone des 20m), il semble que les paliers dits « profonds » puissent être pratiqués sans risque. C'est le sens d'une étude de DAN. En revanche, pour des plongées à l'air plus profondes et avec paliers, comme nous le pratiquons souvent en France, les résultats des différentes études doivent nous inciter à la plus grande prudence.* 

*Dans tous les cas, si vous choisissez d'activer les « paliers profonds » de votre ordinateur, vous devez en avertir au préalable les membres de votre palanquée et vous accorder avec eux sur la marche à suivre.*

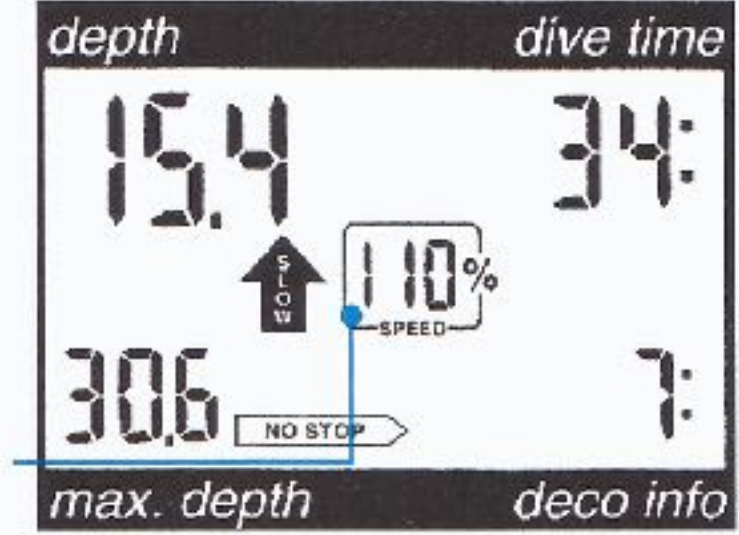

• En phase de remontée: Selon les modèles, la vitesse de remontée peut être variable en fonction de la profondeur ou fixe. Pour aider le plongeur à maîtriser sa vitesse de remontée, les ordinateurs disposent d'un indicateur de vitesse de remontée. En cas de dépassement, un message SLOW ou STOP apparaît accompagné d'une alarme. En cas de violation durable de cette vitesse, l'ordinateur peut se mettre en mode erreur durant 24 à 48 heures.

*La vitesse de remontée est essentielle à la prévention des risques d'ADD. Pourtant sa détermination a été largement empirique tout au long de l'histoire de la plongée. Ce n'est que depuis les années 1980-1990 que de nombreux physiologistes préconisent une valeur comprise entre 9 et 12 m/mn, basée sur le niveau de bulles générées controlé par Doppler.*

*Il est possible de considérer que, plus qu'une vitesse de remontée fixe, l'important est de ne jamais dépasser une certaine vitesse de désaturation au cours de la remontée. Or la baisse de pression est moins importante entre 50 et 40m qu'entre 20 et 10. Dans cette hypothèse, il est possible de remonter sans risque à une vitesse supérieure à 10m/min en dessous de 20m. Cette approche est exploitée par certains modèles d'ordinateurs pour proposer une vitesse de remontée variable.*

### *Ordinateurs: quelques exemples de vitesse de remontée*

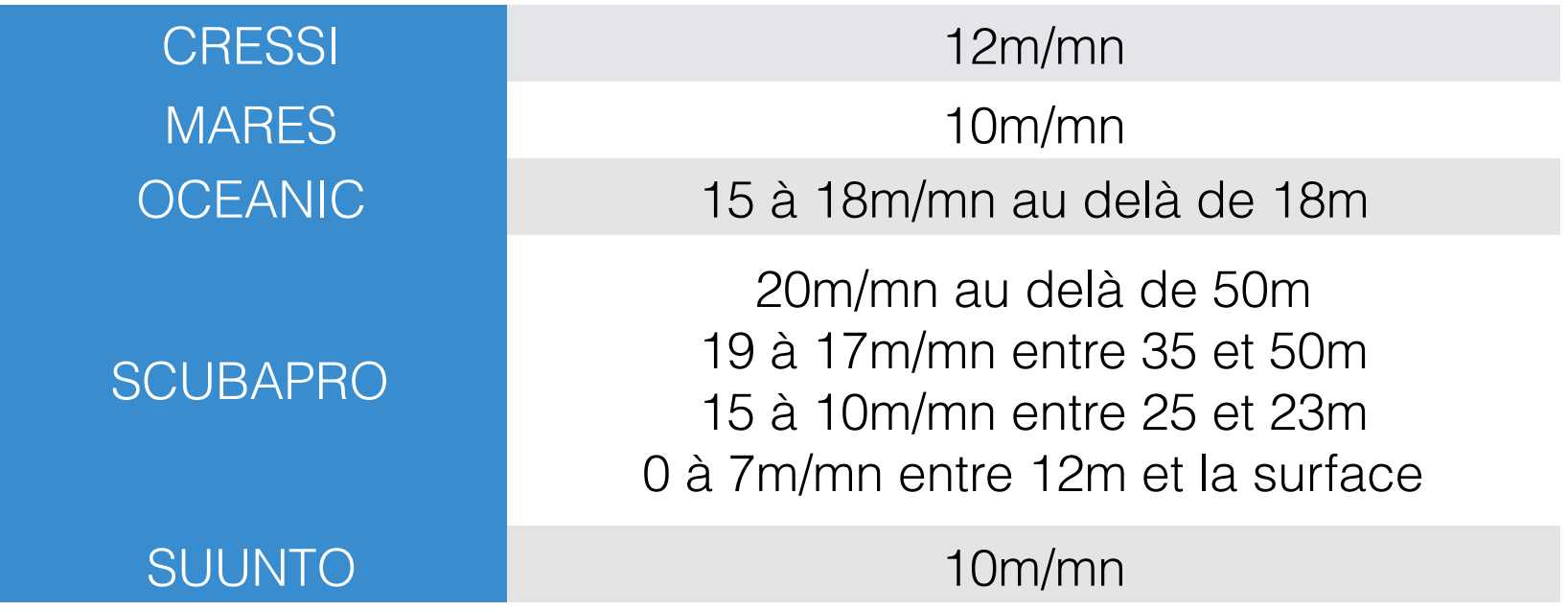

• En surface, après la plongée

Quelques minutes après la plongée, les ordinateurs repassent en mode SURFACE. Il est alors possible de dérouler le profil de la plongée.

Les ordinateurs affichent aussi un délai de désaturation et un délai minimum avant de prendre l'avion ou de monter en altitude.

Procédures hétérogènes

- La diversité des modèles, des paramétrages, paliers voire même des procédures pose la question de la coexistence de différents protocoles de désaturation au sein d'une même palanquée.
- 4 règles simples sont à appliquer afin d'éviter des situations confuses ou à risques:

Règle 1: Définir le protocole de désaturation avant de plonger.

A ce stade la planification est un élément essentiel. En fonction du site de plongée prévu, le guide de palanquée doit déterminer les paramètres de la plongée en concertation avec les autres membres de la palanquée. Chacun doit alors vérifier que la désaturation est bien celle prévue (sans palier, 3mn de paliers…). Le mode de planification des ordinateurs est ici indispensable.

Des protocoles de désaturation trop éloignés les uns des autres doivent conduire à la modification des palanquées en concertation avec le directeur de plongée.

• Règle 2: Rester solidaire.

Toute la palanquée doit rester groupée de la mise à l'eau jusqu'au retour au bateau.

Règle 3: Une seule vitesse de remontée.  $\bigcirc$ 

Lorsque plusieurs vitesses de remontées coexistent, la plus lente s'impose à tous.

Règle 4: La désaturation la plus limitative (vitesse la plus lente, paliers les plus longs) s'impose à tous.

# 5. Les procédures d'urgence

• En cas de panne sous l'eau

En cas de panne, sous l'eau, de l'ordinateur d'un des membres de la palanquée, les principes de solidarité et de prudence dictent de mettre fin à la plongée. Voici ce qui peut être recommandé:

- Remonter lentement (10m/mn max)
- Effectuer un palier de principe de 3 à 5 minutes entre 6 et 3m (plongée sans palier)
- Effectuer les paliers prévus par votre ordinateur juste avant qu'il ne tombe en panne, en majorant d'au moins 5mn ceux de 6m et 3m.

- Si vous ne disposez d'aucune indication concernant les paliers, restez le plus longtemps possible entre 6 et 3m, puis faites surface et restez sous surveillance.

Dans tous ces cas ne plongez plus dans les 24 à 48h qui suivent.

• En cas de remontée rapide

Toute remontée rapide est une procédure dangereuse qui ne doit pas être banalisée.

En cas de remontée rapide (110 à 120% de la vitesse maximale autorisée) tous les ordinateurs se mettent en mode alarme, généralement sonore et visuelle (« SLOW », « STOP », flèche, pictogramme…). Le maintien d'une vitesse de remontée rapide dans les 5 à 10s conduit la plupart des modèles à créer ou augmenter des paliers obligatoires et à pénaliser les plongées suivantes.

Cela signifie qu'aucune procédure de secours n'existe dans les modèles. La procédure de la demi-profondeur proposée reste une procédure « faute de mieux » qui n'enlève rien à la dangerosité d'une remontée rapide.

• En cas d'interruption de palier

En cas d'interruption de palier, votre ordinateur se met en alarme, généralement sonore et visuelle.

Vous devez redescendre le plus rapidement possible à la profondeur du palier interrompu et poursuivre votre désaturation en suivant les instructions de l'ordinateur.

Selon les modèles, un délai maximum de 2 ou 3 minutes est laissé aux plongeurs pour redescendre avant de se mettre en mode « ERREUR » ou « PALIERS OMIS » permanent au delà de ce délai et interdire toute plongée durant 24 ou 48 heures. D'autres modèles ne fixent pas de limite.

Si aucune solution n'a pu être trouvée pour se réimmerger ou si les instruments restent en mode « ERREUR », la logique voudrait qu'on déclenche la procédure de secours comme si un accident était déclaré.

## 6. Les limites d'utilisation de l'ordinateur

- Un ordinateur aussi sophistiqué soit il, n'est qu'une machine dont les calculs dépendent:
	- D'un logiciel programmé par un être humain en fonction de modèles de désaturation sophistiqués mais « approximatifs » qui ne peuvent prendre en compte les fonctions physiologiques réelles d'un plongeur ni assurer la sécurité de 100% des plongeurs dans 100% des cas.
- De capteurs de pression, d'horloge, de cartes électroniques qui peuvent se dérégler . Comme pour tout logiciel, l'utilisateur peut être confronté à deux cas lors d'un dépassement des possibilités de la machine:
	- Les cas prévus par le logiciel qui débouchent sur l'affichage d'un message (ERREUR, ATTENTION, SOS)
	- Les cas non prévus qui ne peuvent donner lieu à aucun avertissement. L'instrument continue ses calculs, alors que les résultats affichés ne sont plus fiables et peuvent mettre le plongeur en danger.

• Un protocole de désaturation n'est pas une garantie absolue.

50 à 70% des ADD surviennent malgré le respect des procédures de désaturation. Croire qu'il suffit de respecter les indications de son ordinateur pour s'en prémunir est une erreur.

Ces accidents trouvent leurs causes principales dans l'état de fatigue ou de méforme du plongeur, dans des erreurs de comportement ou dans l'adoption de profils à risques.

Ce constat amène à conseiller l'intégration des 4 éléments qui suivent pour assurer une désaturation la plus sûre possible:

- Respect du protocole
- Prise en compte des facteurs favorisant individuels
- Eviter les comportements à risque
- Eviter les profils à risque

#### Règle n°1: respect du protocole

Si le nombre d'ADD est aujourd'hui relativement faible, on le doit en grande partie aux progrès effectués en matière de modèle de désaturation. Il convient donc de respecter les données fournies par votre ordinateur (vitesse, durée, profondeur…).

Règle n°2: Prise en compte des facteurs favorisants individuels

- Mauvaise forme physique
- Manque de sommeil
- Fatigue excessive
- Stress
- Sédentarité
- Déshydratation
- Age
- Excés de poids
- Antécédents médicaux
- Mauvaise hygiène de vie

Sont autant de facteurs favorisant le risque de faire un ADD.

Décisions pouvant être prises devant le cumul de ces facteurs:

- Utiliser le mode « personnalisation » de son ordinateur
- Surveiller particulièrement sa vitesse de remontée
- Accroître les paliers
- Réduire la profondeur et/ou le temps de plongée
- Plonger au Nitox
- N'effectuer qu'une longée par jour
- Renoncer à plonger ce jour

Règle n°3: Eviter les profils à risque - Plongées yo-yo

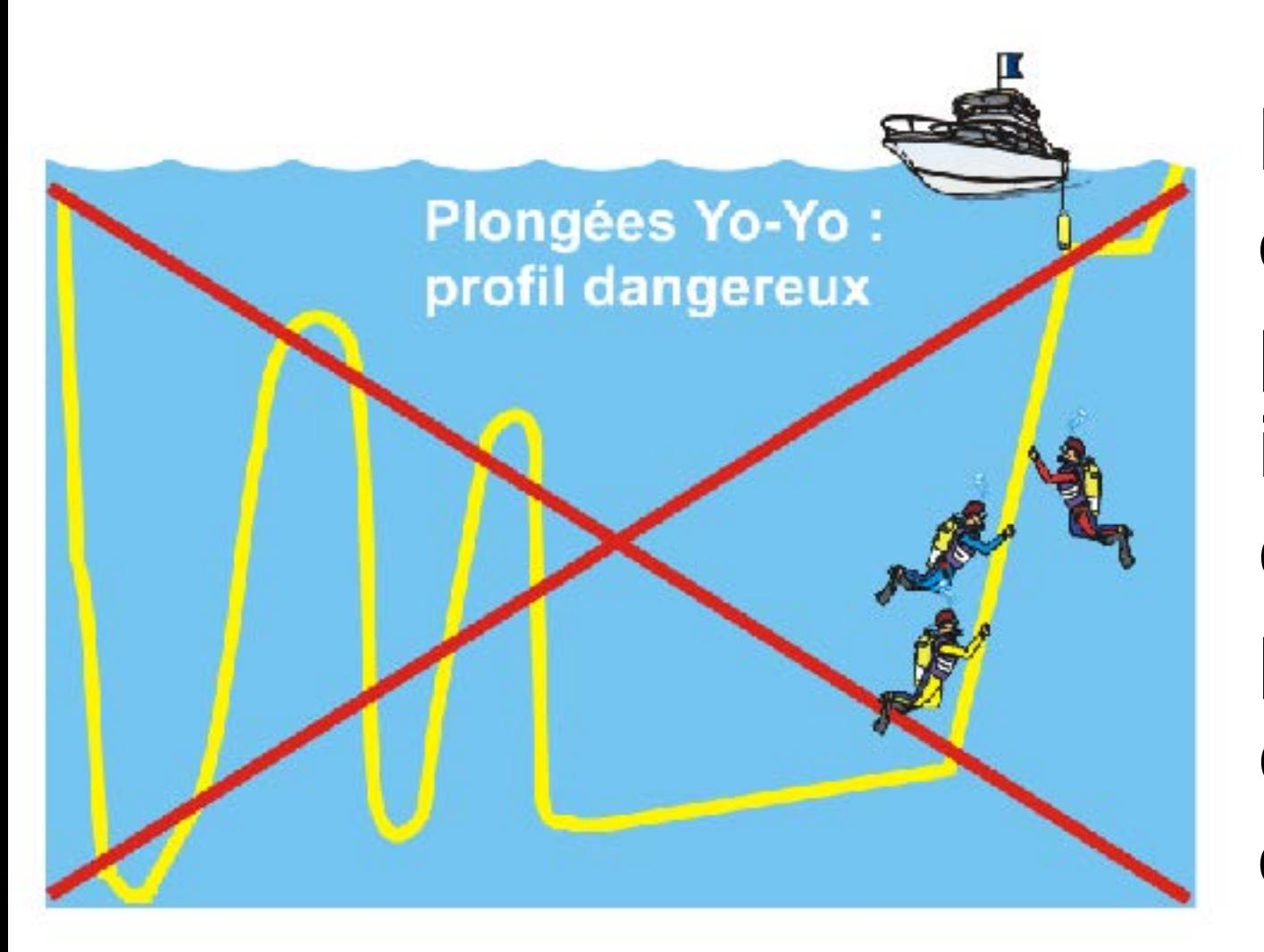

Les modèles de désaturation considèrent que la profondeur la plus importante est atteinte en début de plongée et que la plongée se déroule ensuite à des profondeurs de moins en moins importantes.

#### - Plongées successives rapprochées

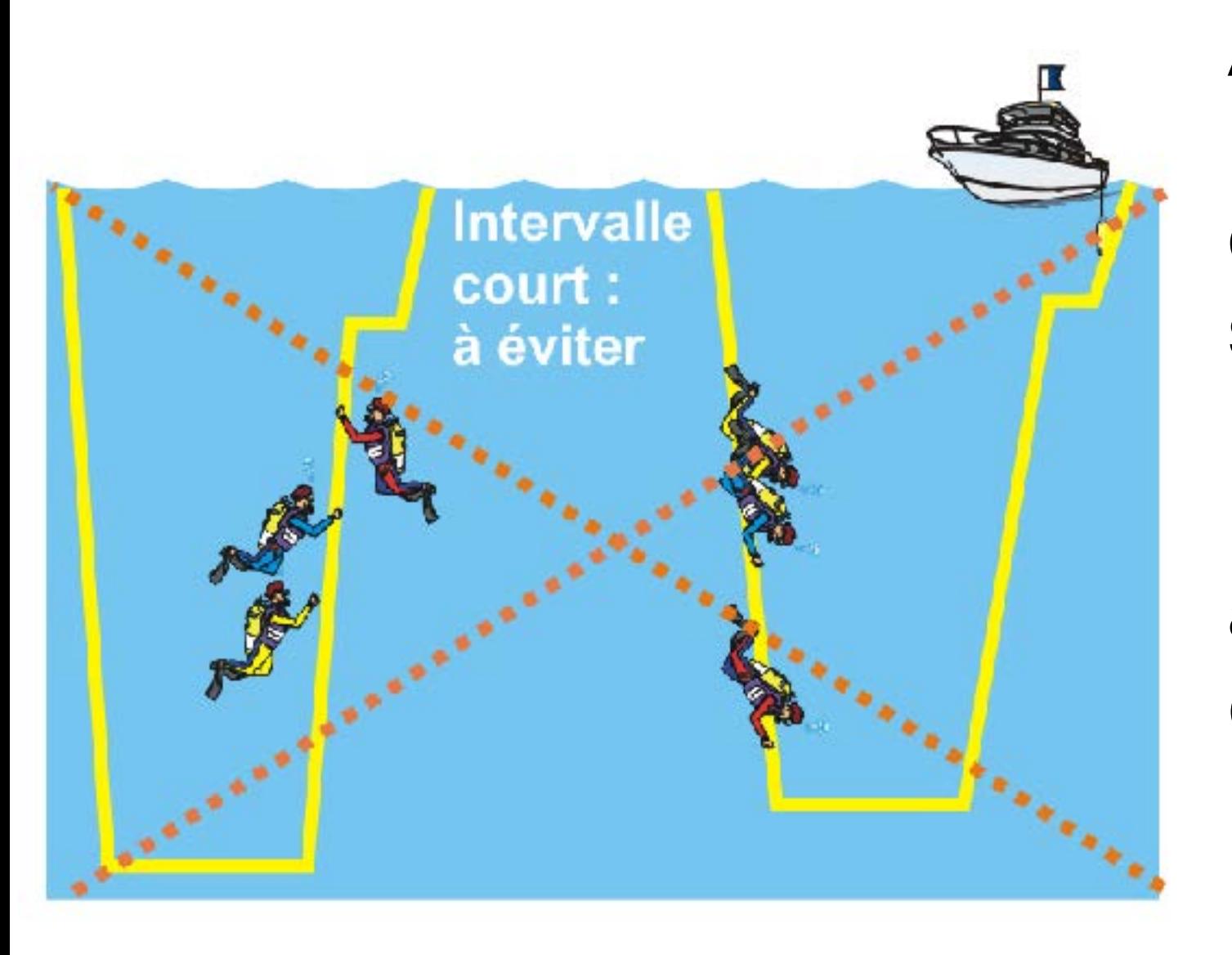

A profil comparable, toute plongée successive a pour conséquence de produire significativement plus de bulles qu'une première plongée. La préconisation admise à ce jour est d'éloigner le plus possible la deuxième plongée de la première (3 à 4h)

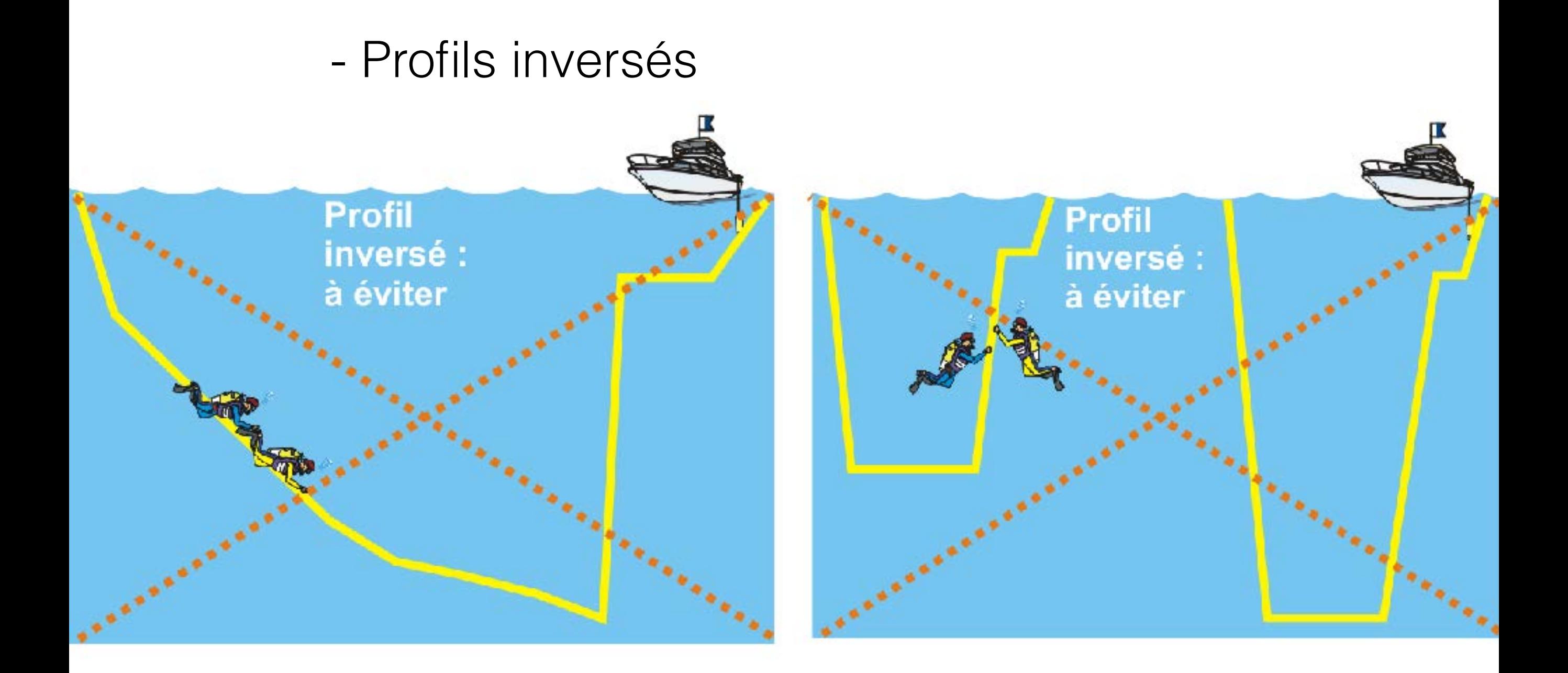

Le cas des profils inversés est plus controversé. En l'absence de certitudes sur ce point, nous ne saurions trop recommander de rester prudent.

- La décompression « colle » au profil réel de la plongée. De ce fait chaque plongeur doit disposer de son propre ordinateur.

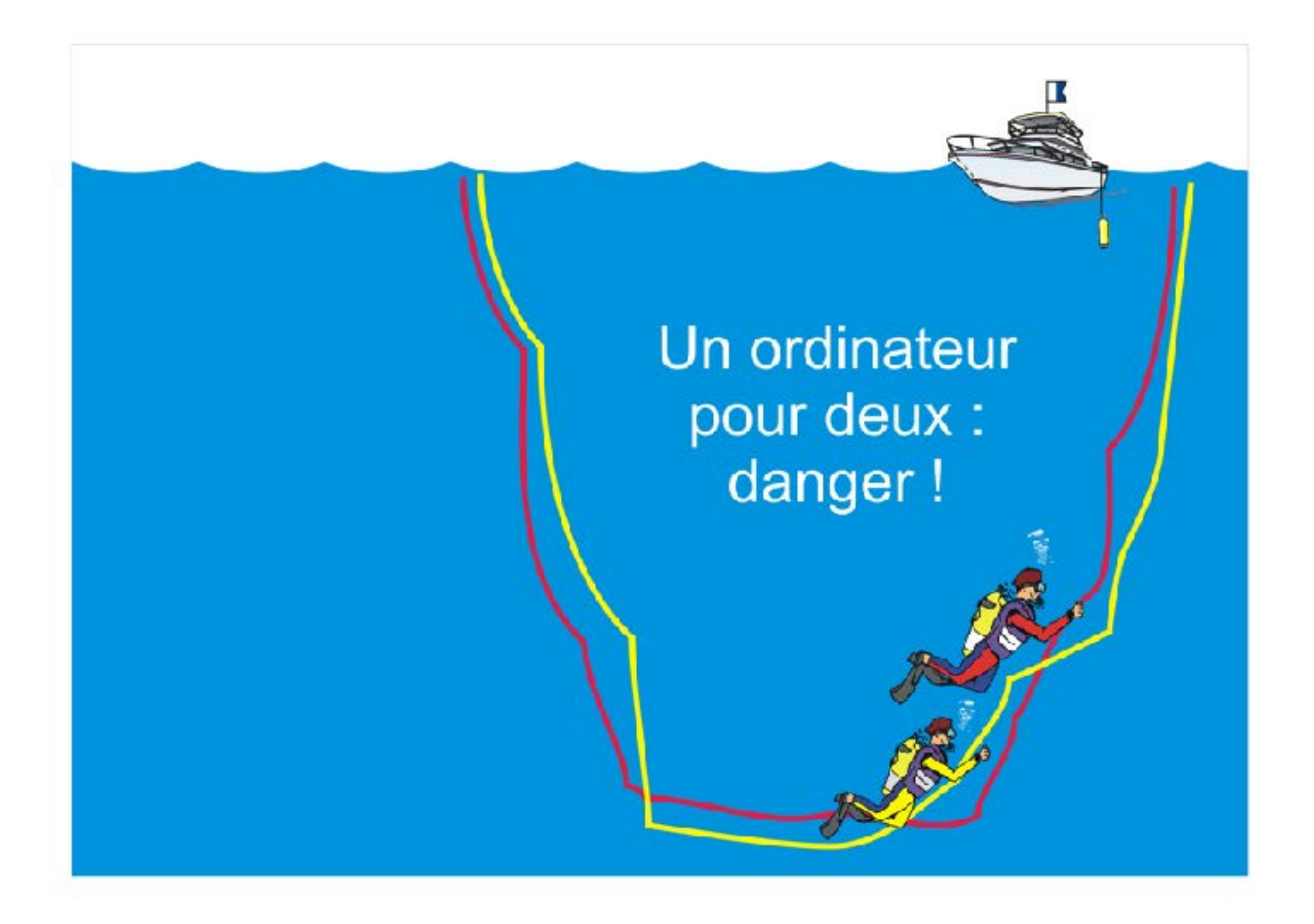

Règle n°4: Eviter les comportements à risque

Le comportement individuel est également un élément clef de la prévention des accidents.

- Eviter les hyperpressions thoraciques
- Eviter de faire du sport et plus globalement des efforts dans les 2 heures qui suivent une plongée
- Eviter de pratiquer l'apnée moins de 6 heures après une plongée
- Eviter de prendre l'avion ou de monter en altitude après une plongée.

Nombre de plongées par jour

Un ordinateur calcule un profil de désaturation à partir d'un modèle mathématique valable pour 2 plongées par 24 heures. Au delà, un ordinateur effectue tout de même les calculs mais rien n'indique que les données affichées sont fiables.

Déresponsabilisation du plongeur

Comme pour tout instrument automatisé, les utilisateurs ont tendance à faire une confiance aveugle à la machine.

Réflexion, bon sens et analyse critique doivent toujours prévaloir sur les consignes d'un instrument.

## 7. Les avantages de l'ordinateur.
- Prise en compte du profil réel de la plongée
- Alarmes sonores paramétrables (Vitesse remontée, saut de paliers, dépassement de profondeur plancher…)
- Cumul de l'azote résiduel sur plusieurs jours

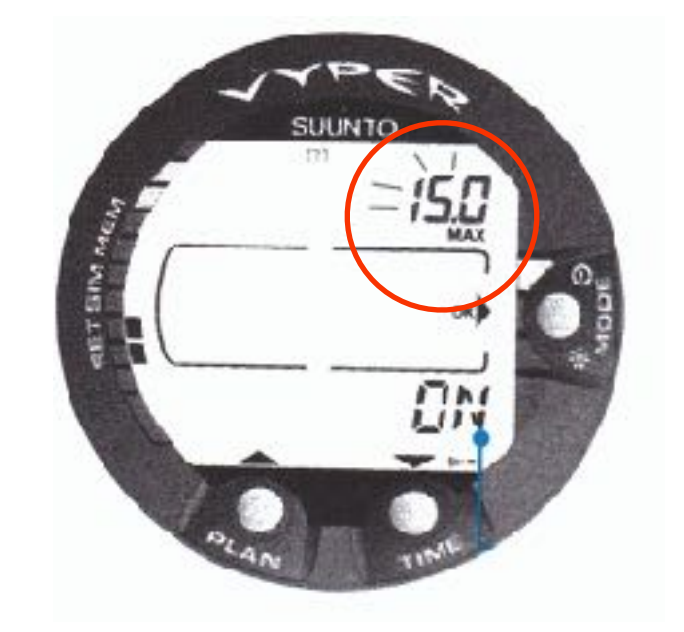

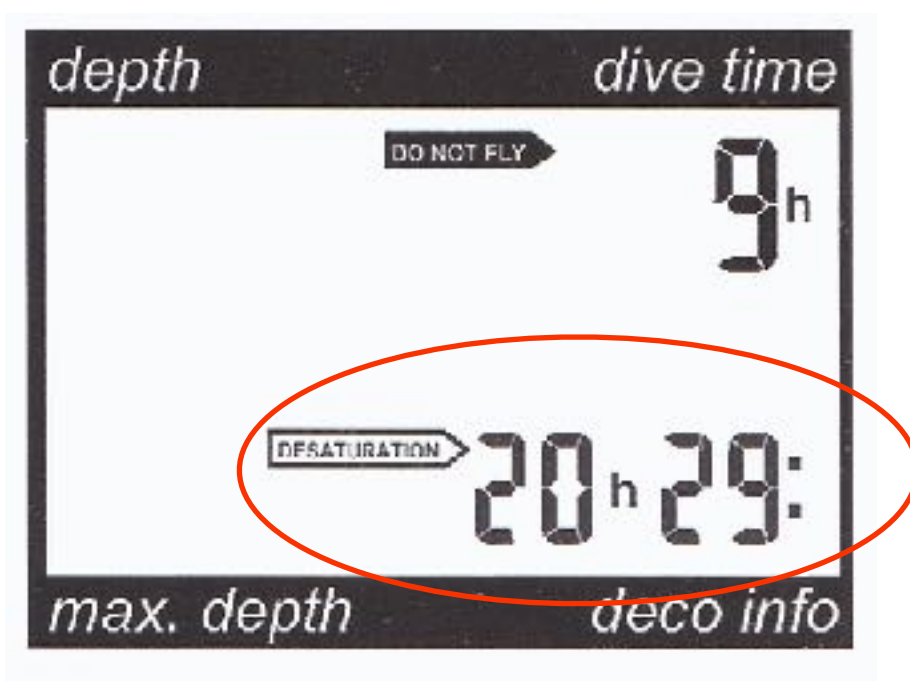

- Permet les plongées successives et consécutives (max 2)
- Prise en compte de l'altitude (auto ou manuel)

• Indication du délais « No Fly »

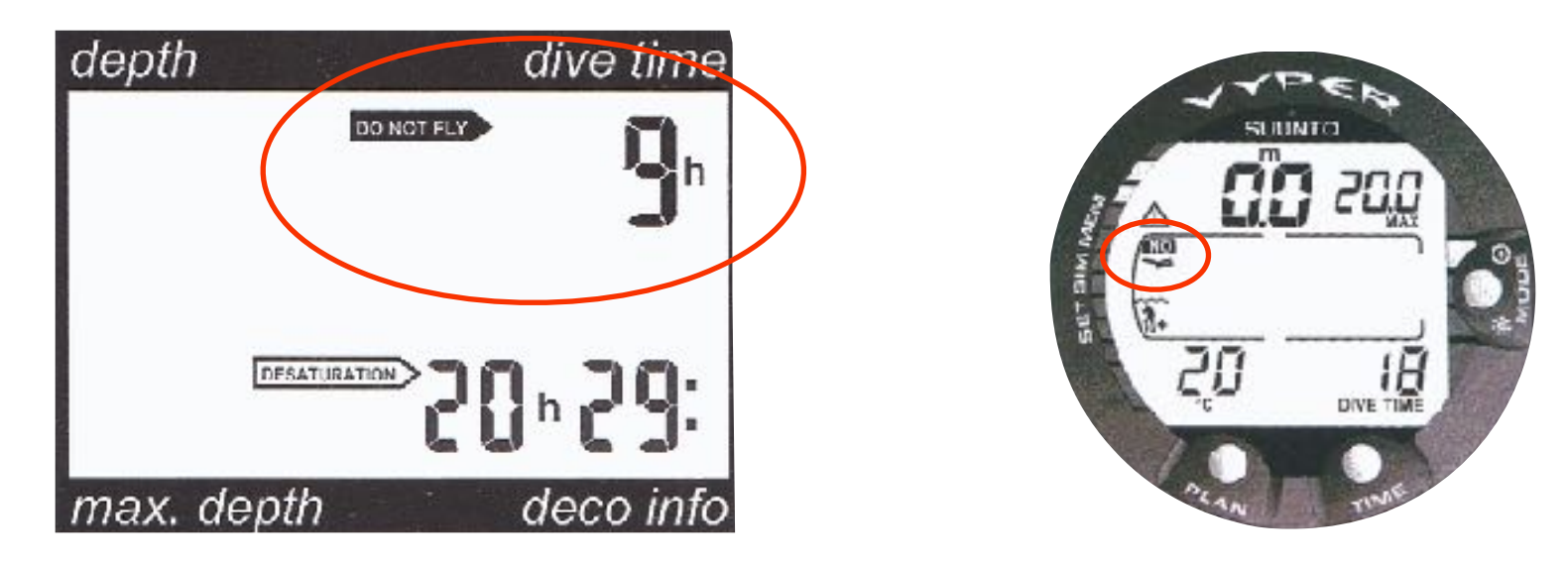

- Prise en compte de la température de l'eau (pour les ordinateurs les plus perfectionnés), de la consommation d'air
- Possibilité de faire des plongées « multigaz » (sur certains modèles)
- Gestion de l'air (sur certains modèles)

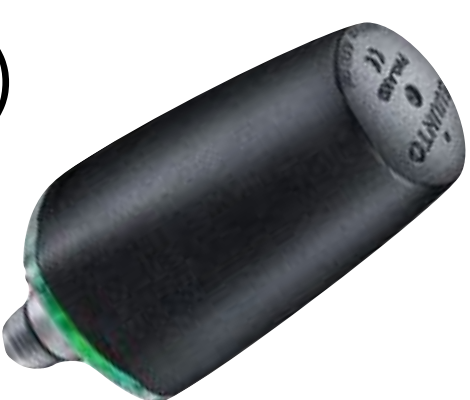

• Planification de plongées (selon les modèles)

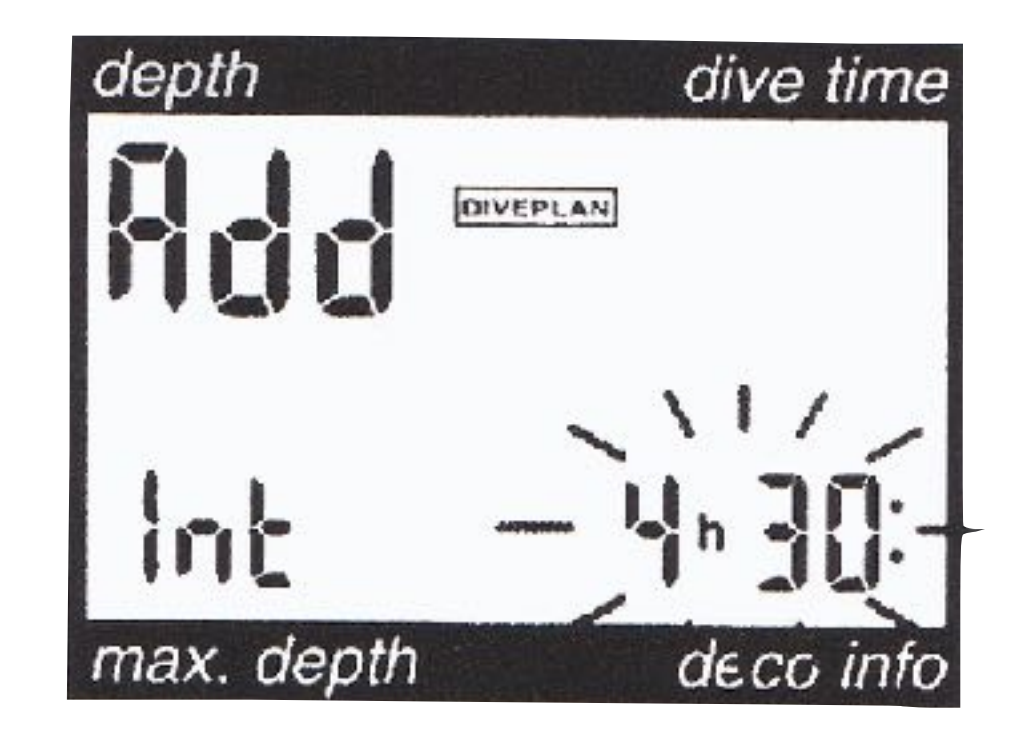

• Stockage et analyse des données sur un ordinateur de bureau (carnet de plongée informatisé)

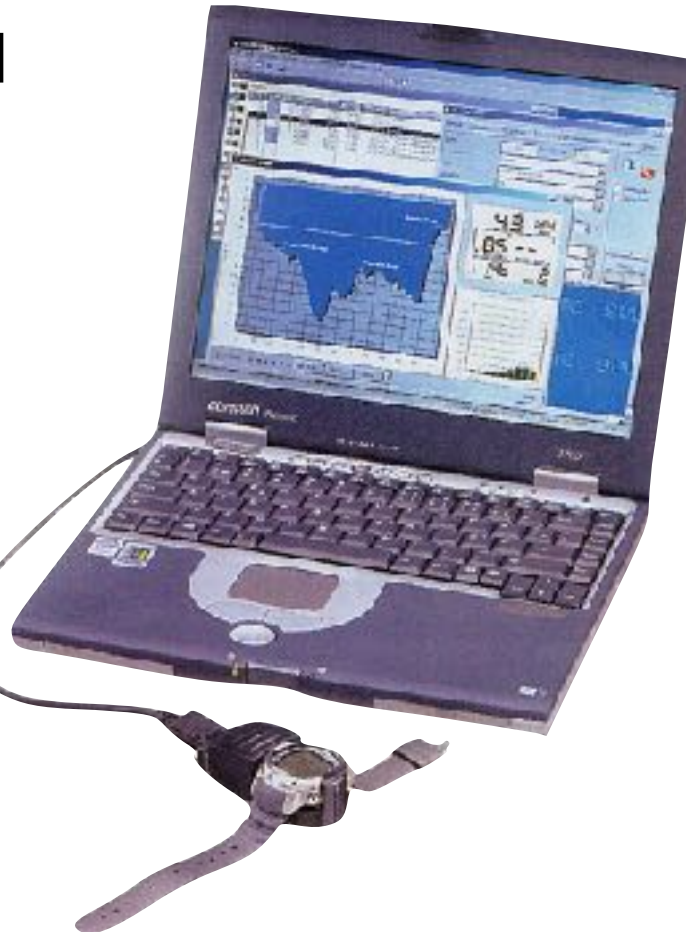

## 8. Critères de choix d'un ordinateur de plongée

## hiniidee

- Critères techniques:
	- Modèles de décompression
	- Nombre de compartiments
	- Décompression continue ou par paliers
	- Vitesse de remontée fixe ou variable
	- Paliers profonds
	- Gestion de l'air
	- modèles adaptatifs (froid, consommation, profil personnel et de plongée)
	- Nitrox, Trimix
	- Gestion du rythme cardiaque
	- Compas électronique
	- Gestion de la plongée en altitude (détermination de l'altitude automatique ou manuelle)
	- Existe t il une procédure de rattrapage en cas d'erreur.
- Critères ergonomiques:
	- Encombrement de l'appareil
	- Taille de l'écran et des caractères
	- Choix des informations à afficher
	- Rétro-éclairage
	- Informations disponibles en plongée
	- Type de bracelet de fixation
	- Mise en fonction par contact humide ou bouton poussoir
	- Types d'alarmes proposées
	- Format de l'instrument (console, montre…)
	- Interface avec un ordinateur de bureau
	- Qualité de la documentation
	- Marque
- Critères de maintenance:
	- Durée de vie de la pile ?
	- Remplacement de la pile par l'utilisateur ?
	- Format de la pile (courant ou pas) ?
	- Réseau de distribution de la marque suffisamment étendu ?
	- Site internet recensant des informations utiles ?

En conclusion, l'ordinateur apporte aujourd'hui un réel confort dans la gestion de la décompression. Il ne faut pas pour autant oublier que ce n'est qu'un outil.

Il ne remplacera jamais votre sens critique.

Et comme toujours en plongée, respectez les procédures

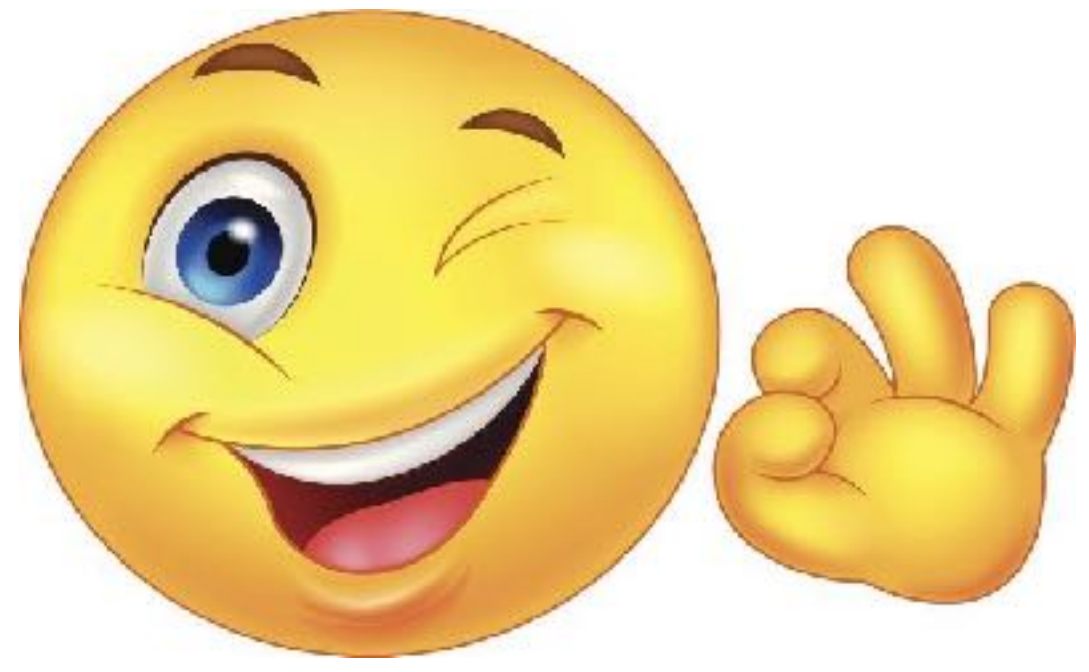